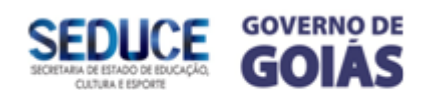

# **SUPERINTENDÊNCIA DE ENSINO FUNDAMENTAL**

# **PROPOSTA DE ORIENTAÇÕES PARA MOBILIZAÇÃO E PARTICIPAÇÃO SOCIAL CONTRA O** *AEDES* **2016**

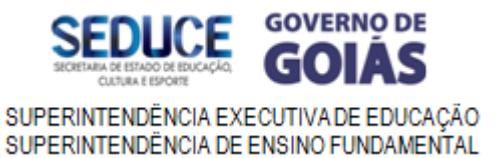

### **Governador do Estado de Goiás**

Marconi Ferreira Perillo Júnior

#### **Secretária de Estado da Educação, Cultura e Esporte**

Raquel Figueiredo Alessandri Teixeira

#### **Superintendência de Ensino Fundamental**

Márcia Rocha de Souza Antunes

### **Gerência de Programas Transversais**

Luísa Helena Silva de Miranda

#### **Centro de Estudos e Pesquisa "Ciranda da Arte"**

Luz Marina de Alcântara

#### **Equipe Técnica Pedagógica**

Aissi Kárita Edelma Costa Paiva Vaz Edna Silva Faria Kátia Rodrigues Karla Araújo Keli Cristine Lemes de Souza Oliveira Maria José Garcia Glória Leslie Carvalho Olinto

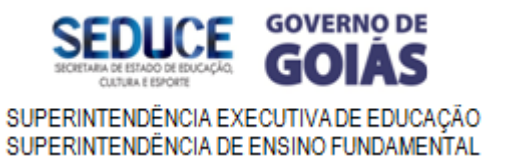

# **HISTÓRIAS REAIS DE COMBATE AO** *Aedes*

#todoscontraomosquitogo #historiasreais #goiasnapontadolapis

# **PROPOSTA DE ORIENTAÇÕES PARA MOBILIZAÇÃO E PARTICIPAÇÃO SOCIAL CONTRA O** *AEDES*

O planejamento e a implementação das políticas de saúde e ambiente pressupõem a interface entre governo e sociedade, por meio dos conselhos e das conferências. A comunidade, além de explicitar suas expectativas e demandas, deve assumir responsabilidades nas tomadas de decisões e efetivação das ações, ampliando a perspectiva da participação social na gestão da saúde e no cuidado com o ambiente.

 Nessa área, diversas estratégias e movimentos de trabalho, citando as políticas de humanização e da promoção da sustentabilidade socioambiental, que em uma de suas frentes de atuação, busca a reflexão da autonomia do sujeito, enquanto produtor de saúde ambiental, em todos os âmbitos de sua vida, que promoverá ação responsável e participativa, gerando mudanças de hábitos e, consequentemente, de comportamento.

 Considerando a Portaria Nº 1.813/2015, do Ministério da Saúde, que declarou Emergência em Saúde Pública de Importância Nacional por alteração do padrão de ocorrência de microcefalias no Brasil, o Governo Estadual instituiu pelo Decreto nº 8.500/2015, como estratégia de mobilização, o Comitê Executivo Estadual de Combate ao *Aedes,* com a participação de diversas entidades do setor público.

O comitê, coordenado pela Secretaria de Estado da Saúde, é um fórum permanente que tem como atribuição principal articular, dialogar e realizar ações de contenção e prevenção à saúde ambiental. Constitui-se como espaço participativo direto, organizando ações de mobilização social, bem como a criação de comitês municipais e locais articulados com os gestores municipais e as lideranças comunitárias para a formação de redes de trabalho de combate e monitoramento do *Aedes*, em cumprimento à Portaria 1.378/2013, do Ministério da Saúde, que prevê que tais ações devem ser desenvolvidas de forma independente e compartilhada pela União, Estados, Distrito Federal e Municípios, nos quais o prefeito tem papel fundamental no processo de coordenação e liderança.

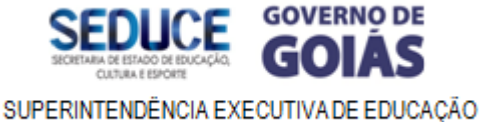

SUPERINTENDÊNCIA DE ENSINO FUNDAMENTAL

 O país vive uma situação de emergência, com a incidência de diferentes doenças transmitidas pelo *Aedes aegypti* – dengue, chicungunha e zika. A situação agravou-se ainda mais nos últimos meses com a associação da zika aos casos de microcefalia e de Síndrome de Guillain Barré (uma paralisia que pode ser temporária ou se tornar crônica).

 Esse grave quadro impõe a necessidade de fortalecimento da assistência à saúde ambiental e do combate sistemático e contínuo ao mosquito transmissor *Aedes*. Goiás está em situação de emergência e em força-tarefa para eliminar criadouros do mosquito e, assim, evitar essas doenças. Para isso é de fundamental importância a participação de toda a sociedade nas ações de controle/combate, considerando-se seus diversos segmentos, classes sociais, esfera de ação, de abrangência, nos setores público e privado, em todos os níveis e dimensões sociais, pois as doenças transmitidas pelo *Aedes,* além de trazerem sofrimento ao paciente, implicam em despesas médicohospitalares, afastamento das atividades laborais, escolares, religiosas e socioculturais com o comprometimento econômico, produtivo e social.

 O controle e a erradicação do mosquito *Aedes* só é possível a partir de uma consciência planetária que promova a saúde das pessoas e do ambiente (saúde ambiental), favorecendo o exercício de participação, o senso de coletividade e o compartilhamento de responsabilidades. Sendo assim, a escola também está integrada à teia da vida planetária, a partir da interação entre os elementos naturais e com o quinto elemento, o ser humano, que a cria como lócus de aprendizagem, disseminando a cultura e gerando conhecimentos. Trata-se de uma aprendizagem que deve envolver não apenas os estudantes, mas todas as pessoas que interagem no espaço escolar: professores, funcionários, gestores, familiares e a rede de colaboradores que vivem na comunidade do entorno.

 Embora seja fundamental que os estudantes adquiram capacidade de leitura, escrita, interpretação e análise de textos, elaboração de cálculos e conhecimentos de fatos históricos e geográficos, a sobrevivência no mundo atual demanda muito mais que isso. Os saberes necessários à sobrevivência envolvem também:

- Manutenção da saúde individual, coletiva e do ambiente;
- Trabalho colaborativo em equipe:

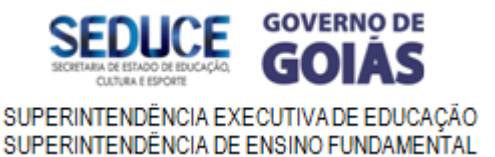

 Capacidade de planejar o futuro coletivamente, assumindo responsabilidades compartilhadas.

Dessa forma, a SEDUCE/Superintendência de Ensino Fundamental/Gerência de Programas Transversais e Centro de Estudos e Pesquisas "Ciranda da Arte" sugere algumas atividades que poderão ser desenvolvidas nas unidades escolares, de acordo com a realidade local durante todo o ano letivo. Essas atividades farão parte do cotidiano da unidade escolar para promover a qualidade de vida e contribuirão para a participação no 12º Concurso Goiás na Ponta do Lápis – redação, fotografia, vídeo e desenho, assim como em outros concursos os quais a unidade escolar queira participar.

# **Gincana de combate ao mosquito** *Aedes aegypti* **(contendo atividades motoras, sensoriais e/ou intelectuais).**

**Aplicação:** 

- A gincana serve para que a comunidade escolar e/ou local se interesse e busque conhecimento sobre determinados assuntos de saúde e ambiente;
- Mobiliza a comunidade para a prevenção e/ou combate a vetores e às próprias doenças;
- Conquista colaboradores para a realização de campanhas e ações preventivas a serem desenvolvidas;
- Serve como fechamento de trabalhos realizados.

**Mutirão de limpeza na Unidade Escolar (observar: caixas d'água, calhas, árvores, plantas, ralos, locais de escoamento de água de chuva e qualquer outro local ou recipiente que possa acumular água).** 

# **Aplicação:**

- Envolve a comunidade na resolução de seus próprios problemas;
- Realiza ações que necessitam de muita mão de obra;
- Ensina a fazer, fazendo;
- Desenvolve o espírito de cooperação;
- Motiva a comunidade para a manutenção e conservação do bem público

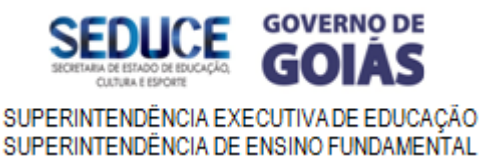

# **Confecção de cartazes (com dados informativos, estatísticos, ilustrativos, etc.). Aplicação:**

- Apresenta de forma objetiva, curta e clara o que se pretende transmitir;
- Atrai os olhares rapidamente chamando a atenção por meio das ilustrações e cores;
- Envolve o trabalho coletivo:
- Aguça a criatividade e o imaginário na escolha das cores, letras, gravuras, textos curtos.

**Jornal Mural/Mural Informativo (com diferentes informações: dados informativos e estatísticos, reportagens, artigos técnicos, fotos, depoimentos, desenhos, etc.).** 

# **Aplicação:**

- Facilita a divulgação e a compreensão da situação vivenciada
- Atualiza as informações de forma dinâmica com frequência
- Promove o trabalho coletivo das pessoas envolvidas na confecção do mural

# **Música (Concurso e/ou paródias, interpretação da letra, músicas folclóricas, lendárias, etc.). Aplicação:**

- Adequa-se a todas faixas de idade por sua variedade e riqueza
- Pode ser usada como som ambiente para acalmar e criar um clima agradável, como descanso após atividades estafantes
- Substitui a letra de uma música por outra letra criada especialmente para transmitir determinada mensagem de saúde e ambiente

Explora a música folclórica nas canções de ninar, danças e jogos infantis (como os acalantos e cantigas de rodas); para dançar (congadas, bumba meu boi, cirandas, samba de roda); nas folclóricas lendárias (baladas e canções criadas pelos escravos negros); de compositor conhecido (Luar do Sertão – Catulo da Paixão e músicas de Carnaval que passam a ser tradicionais)

# **Produção de vídeo**

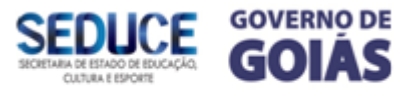

 É possível fazer boas produções em vídeo, mesmo sem equipamento profissional. Partam do princípio que a maior tecnologia não é artificial, não está distante de nós, nem está à venda em lugar nenhum. Sabe por quê? Porque a tecnologia mais sofisticada, capaz das maiores invenções, está na gente mesmo. Nossos olhos, bocas e ouvidos são maiores tecnologias que já se inventou na face da terra. O que falta é só exercitar.

 Quando o grupo entende isso, esgota as discussões sobre a intenção do vídeo, planeja todas as imagens e palavras que irão precisar e só depois dessas etapas, que chamamos de pré-edição, liga a câmera. Até os efeitos de som, se pensados de modo criativo antes, podem ser gravados na mesma hora em que as imagens estão sendo captadas. Caso haja parcerias com produtoras, as mesmas poderão dar o acabamento final da gravação.

#### **Rádio-conto ou rádio-novela**

Às vezes, uma mensagem mais descontraída, bem humorada até, comunica melhor o que precisamos. O tema pode se transformar, por exemplo, numa história contada por personagens acompanhados de muitos efeitos de som que façam o ouvinte "enxergar" o cenário onde eles estão.

### **Spot de rádio**

 Fazer um spot de rádio não é nada complicado. Só vai exigir muita criatividade para inventar uma gravação de 30 segundos em média, que fique na cabeça de quem ouve. Para começar o spot, inventem uma vinheta, uma música ou um som de mais ou menos 10 segundos, que faça o ouvinte saber que vai começar a divulgação da conferência.

Em seguida, criem o texto principal, que faça o ouvinte guardar na cabeça:

- O que vai acontecer
- Por que vai acontecer
- Ouando vai acontecer
- Onde vai acontecer
- Quem pode participar

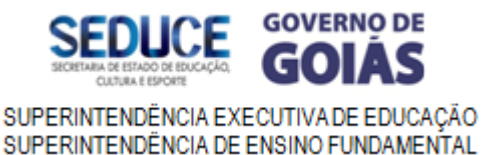

Depois, finalizem a gravação com uma frase especial ou com a mesma vinheta do começo. Quem tiver um computador com placa de som, pode digitalizar a gravação e ainda gravar o spot num CD.

Outra possibilidade de aprimorar a qualidade da gravação, sem necessariamente vocês terem que pagar por isso, é buscar parceria com pequenos estúdios, pois equipamento básico para gravação eles sempre possuem.

# **OUTRAS SUGESTÕES:**

- a) Promover estudos de doenças que são geradas por questões ambientais (endêmica, epidêmica, infecciosas/parasitárias);
- b) Caminhada com olhar diagnóstico para sensibilizar da importância de preservar e cuidar do espaço em que se vive;
- c) Pesquisar coletivamente (professores e estudantes) formas de combate ao mosquito;
- d) Estudo do cartão de vacina;
- e) Propor o Dia D anual (ao final do segundo semestre);
- f) Confeccionar material explicativo sobre a doença;
- g) Criar um blog para publicar histórias, ideias ou imagens
- h) Desenvolver hábitos e trabalhar condutas para combater a proliferação do mosquito ou da doença quando já instalada durante todo o ano;
- i) Observar e identificar os ovos, larvas, pupa e mosquito adulto em aulas práticas no laboratório.
- j) Convidar agentes de saúde para orientar e esclarecer à comunidade escolar sobre a prevenção das doenças

### **Material de Apoio:**

Disponível no site da SEDUCE (na página da GEPT/Educação Ambiental) em formato PDF:

http://www.seduc.go.gov.br/documentos/nucleomeioambiente/Caderno1\_atividades.pd, http://www.seduc.go.gov.br/documentos/nucleomeioambiente/material2013/caderno.pd

f

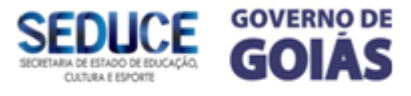

http://www.seduc.go.gov.br/documentos/nucleomeioambiente/material2013/livreto\_pas soapasso-nvo.pdf (Propostas de Educomunicação páginas 34 a 44)

http://portal.mec.gov.br/index.php?option=com\_docman&view=download&alias=1721 2-diretrizes-curriculares-nacionais-para-educacao-basica-diversidade-e-inclusao-2013&category\_slug=marco-2015-pdf&Itemid=30192 (Páginas 364 a 396 trata das Diretrizes Curriculares Nacionais para a Educação Ambiental)

Link da chamada de combate ao *Aedes* do site do Ministério da Saúde na página do MEC: http://portal.mec.gov.br/index.php

Materiais da Secretaria de Saúde de Goiás: http://www.conectasus.go.gov.br/indicadores-de-saude/ http://www.conectasus.go.gov.br/wp-content/uploads/2016/02/Infogr%C3%A1fico-ZikaVirus.pdf http://www.conectasus.go.gov.br/wp-content/uploads/2016/03/materiais-goiasaedes.compressed.pdf http://www.arcgis.com/apps/dashboard/index.html#/9eba4b91b82c4db780f4f435448f43  $c7$ http://www.conectasus.go.gov.br/blog/ http://combateaedes.saude.gov.br/

### **Referências bibliográficas:**

Brasil. Secretaria de Educação Continuada, Alfabetização, Diversidade e Inclusão. Vamos cuidar do Brasil com escolas sustentáveis: educando-nos para pensar e agir em tempos de mudanças socioambientais globais/Ministério da Educação, Secretaria de Educação Continuada, Alfabetização, Diversidade e Inclusão, Ministério do Meio Ambiente; elaboração de texto: Tereza Moreira. Brasília: A Secretaria. 2012. 46 p.: Il. Fazem parte desta publicação 3 conjuntos de materiais: Vamos Cuidar do Brasil com Escolas Sustentáveis; Cadernos intitulados Mudanças Ambientais Globais: pensar+agir na escola e na comunidade: composto por 4 publicações-Ar, terra, fogo e água; Formando Com-Vida – Construindo Agenda 21 na Escola; Vídeo denominado Com-

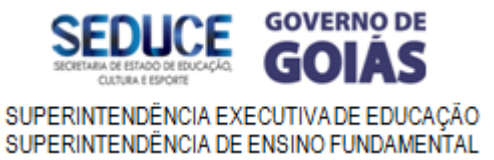

vídeo; Revista Turma da Mônica – cuidando do Mundo; Caderno Consumo Sustentável, Jornal 4ª Conferência Nacional do Meio Ambiente.(material disponível eletronicamente em http://www.seduc.go.gov.br/programas/ambiental/)

Brasil. Fundação Nacional de Saúde – FUNASA. Técnicas de Ensino-Aprendizagem Aplicadas à Educação em Saúde/Ministério da Saúde, Secretaria da Saúde do Estado de Goiás, elaboração do texto Maria das Dores Bastos e outros. Goiás. 2007. 202 p. Il.

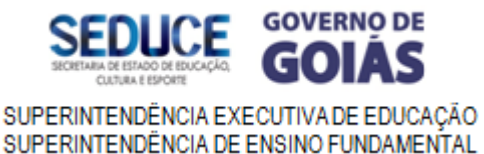

ANEXO "CIRANDA DA ARTE"

# **SUGESTÃO DE AULAS**

# **Aulas de fotografia**

# **Tema: dengue**

4º e 5º anos do ensino fundamental

# **Introdução**

A ideia é desenvolver a consciência a respeito do descarte de lixo nas ruas, pois há a possibilidade de proliferação de focos do mosquito *Aedes*. Os estudantes terão a oportunidade de vivenciar na prática atividades onde desenvolverão a percepção, a observação destes possíveis criadouros de reprodução do mosquito e estratégias de eliminação.

A linguagem artística a ser trabalhada nas turmas é a fotografia. Os estudantes poderão produzir uma máquina artesanal e registrar lugares onde há lixo acumulado, materiais descartáveis dentre outros que são deixados nos locais públicos.

### **Objetivos**

Estimular a consciência a respeito de saúde pública;

Reconhecer a necessidade de adotar atitudes saudáveis com o ambiente;

Relacionar conhecimentos sobre as doenças transmitidas pelo *Aedes* com formas de prevenção.

### **Expectativas de aprendizagem**

Reconhecer o mosquito que dissemina doenças como a dengue, zika e chicungunha;

Distinguir as causas e consequências da dengue, zika e chicungunha a partir da leitura de imagens;

Demonstrar a capacidade de observação, imaginação, criação por meio da linguagem fotográfica;

### **Avaliação**

A avaliação poderá ser feita em todos os momentos propostos, por meio da observação das vivências nas atividades propostas e dos registros individuais de cada estudante. É importante perceber a compreensão da turma sobre os riscos para a saúde pública, devido à proliferação do mosquito.

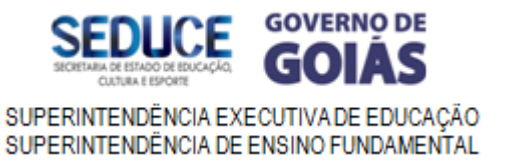

# **Aula 1**

# **Diagnosticando saberes**

Iniciar com a turma um diagnóstico sobre o que seja dengue, zika e chicungunha e o que sabem a respeito do mosquito, de onde surge e o que ele pode causar. Levar imagens para a sala de aula (imagens fotográficas) do mosquito, dentre outras que possam intensificar e estimular o diálogo com os estudantes.

Anotar os pontos mais importantes.

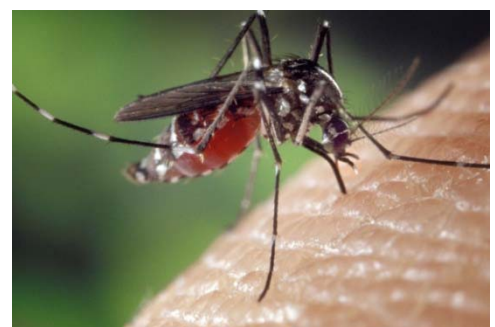

Mosquito picando a pele Água parada em pneus

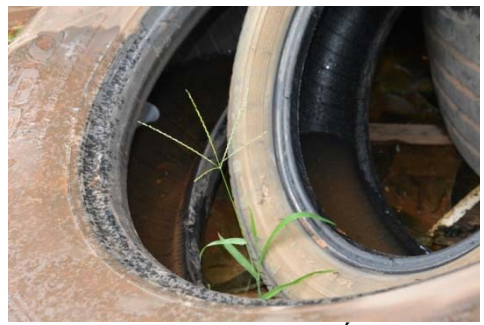

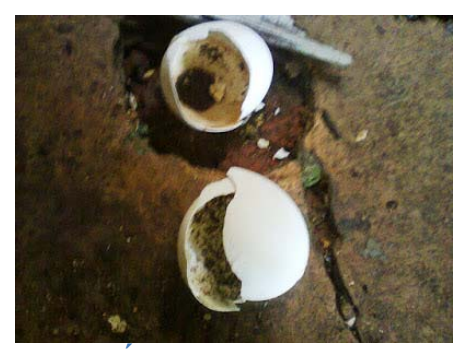

 **Água parada em casca de ovo Lixo acumulado na rua** 

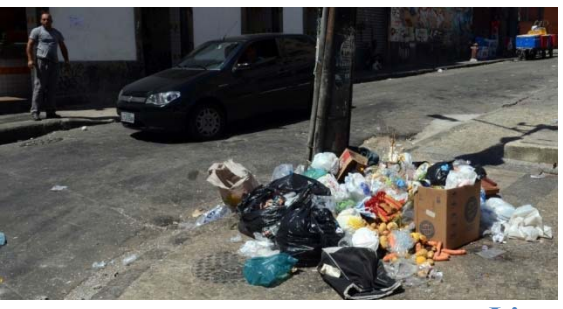

### **Aula 2**

### **Contexto histórico**

Na aula anterior foram apresentadas imagens do mosquito *Aedes*, de como surge e o que ele pode causar contra a saúde da população. As imagens apresentadas são fotografias, que são registros elaborados no intuito de informar a população acerca da epidemia. A fotografia é uma invenção (linguagem artística) antiga. Depois do século XVIII muitas

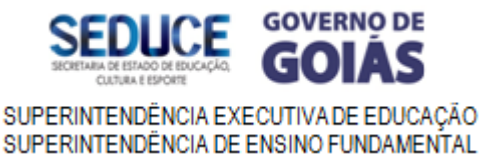

coisas foram inventadas, e com as conquistas no campo da industrialização, abriram-se caminhos para novas tecnologias.

O termo fotografia nasceu da união de duas palavras: foto (luz) e grafia (escrita). A fotografia é uma forma de criar imagens a partir da projeção de luz.

Apresente tipos, inventos da fotografia, os modelos de máquinas fotográficas das atuais até as de celulares. Contextualize, prepare uma apresentação destas imagens, e abra para um bate papo.

Imagens:

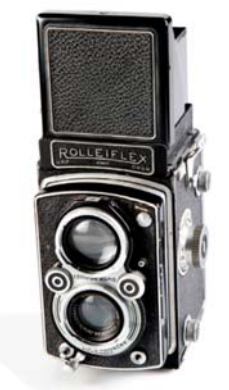

Escura

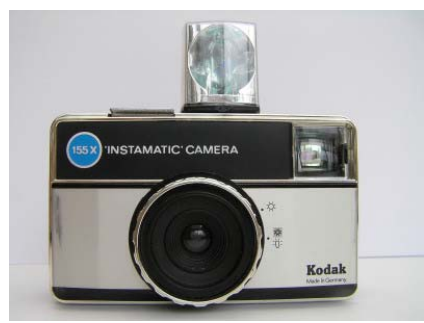

Reflex Nikon D 7100

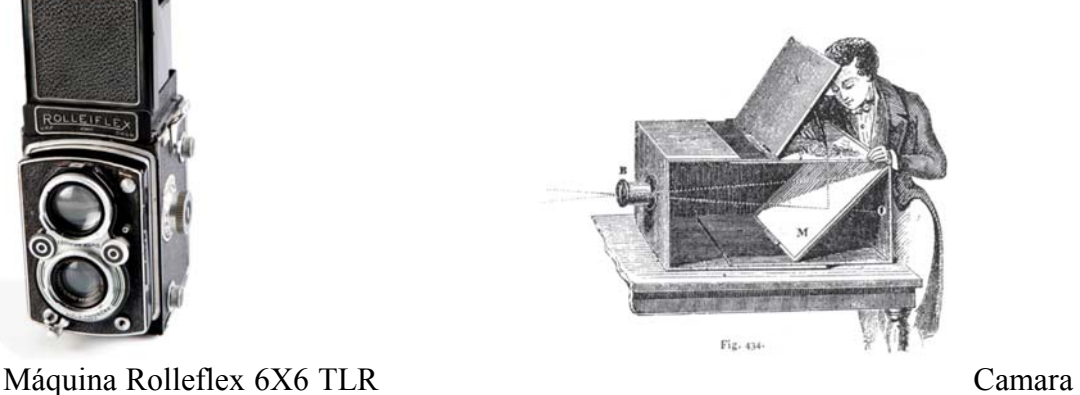

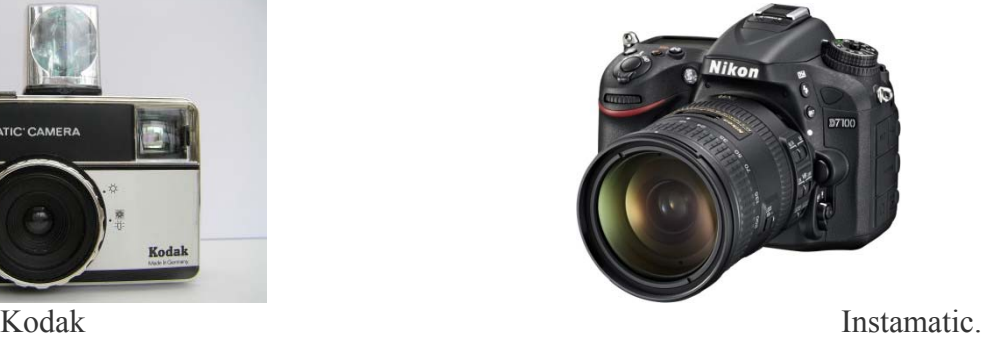

# **Aula 3 e 4**

**Criando uma máquina fotográfica (Pinhole)** 

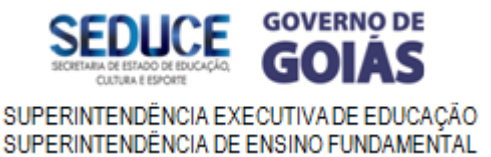

A proposta é a criação de uma engenhoca, de uma máquina fotográfica a partir de caixas de papelão. A turma poderá se organizar em grupos e/ou duplas para esta atividade. Será necessário antecipar materiais para esta criação.

*Pinhole* vem das palavras inglesas pin (alfinete) e hole (buraco), ou seja, "buraco de alfinete". Essa técnica usa o princípio da câmara escura, mas permite fixar as imagens, e não apenas vê-las no momento em que são captadas.

**Será preciso:** 1 rolo de filme de 35 mm, 1 bobina de filme vazia que tenha uma parte do filme ainda preso (esse material você encontra em descartes de estúdios fotográficos), 1 tubo de tinta guache preta, 1 régua, 1 tesoura de ponta arredondada, 1 pincel, 1 rolo de fita adesiva transparente, 2 caixas de fósforos vazias, 1 palito de madeira, 1 rolo de fita adesiva preta, 1 folha de papel preto (cartão ou colorset), 1 pedaço de 5 cm × 5 cm de papel-alumínio, 1 furador de papel, 1 agulha fina.

# **Como fazer:**

1.Comece abrindo toda a caixa de fósforos (menos a "gaveta", a parte onde ficam os fósforos). Em uma das laterais da caixa, na parte de dentro, marque um X e, no centro deste, faça um furo com um furador de papel ou tesoura. A seguir, pinte de preto o lado de dentro da caixa aberta.

2.Faça uma "janela" no meio da gaveta de encaixe da caixa de fósforos. Pinte com tinta guache preta os dois lados dessa gaveta (imagem abaixo, à direita).

3. Coloque um pedaço de papel-alumínio de cerca de  $2 \text{ cm} \times 2 \text{ cm}$  sobre o furo da caixa de fósforos (do lado pintado de preto) e prenda com fita adesiva preta. A parte mais brilhante deve ficar para cima.

4.Peça a um adulto que fure com uma agulha o papel-alumínio. Esse furo deve ser bem pequeno e coincidir com o furo feito antes.

5. Recortar em papel preto um retângulo de 3 cm  $\times$  8 cm e um quadrado de 3 cm  $\times$  3 cm. No quadrado, faça um furo que coincida com os furos anteriores e coloque-o no verso da caixa de fósforos, prendendo com fita adesiva preta as laterais do fundo e a parte de baixo. Deixe a parte de cima livre para colocar o retângulo. Esse mecanismo vai abrir e fechar o furo como em um clique de uma máquina. Agora vamos preparar o filme.

6.Pegue a bobina usada. Nessa bobina deve haver, ainda, uma parte do filme usado. Una essa parte ao pedaço de filme novo com fita adesiva transparente, observando que o lado fosco deve coincidir nos dois filmes. O filme tem de ficar bem preso para não arrebentar durante o processo de fotografar. Prenda um palito de madeira na bobina usada.

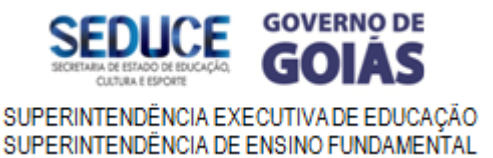

7.Vamos fechar a câmera: coloque as bobinas na caixa ainda aberta, e o lado brilhante do filme deve encostar na caixa. Sobre o lado fosco do filme, ponha a gaveta recortada, lembrando que o filme vai passar entre a gaveta e a caixa.

8.Feche a caixa prendendo com a fita adesiva preta, sem apertar, apenas cobrindo toda a caixa e bobinas, deixando livre o furo da frente.

9.A máquina de fotografar está pronta. O palito de madeira servirá para mover a bobina toda vez que você fizer uma nova fotografia. O retângulo de papel preto será usado sempre que você abrir e fechar a entrada de luz, como em um clique da sua máquina.

Sugestões de tutoriais:

Pinhole na caixa de fósforos - https://www.youtube.com/watch?v=Fv9anTGetnc Acesso em 21/03/16. Blog, como fazer uma pinhole - http://blog.tanlup.com/como-fazer-camera-pinholecom-caixa-de-fosforo/ Acesso em 21/03/16.

# **Aula 5**

### **Coletando e registrando**

Nesta aula retomar a aula 2 que discute a importância de identificar o mosquito e as doenças transmitidas: dengue, zika e chicungunha.

A proposta é reunir a turma e organizar um passeio no entorno ou espaços próximos da escola onde os estudantes possam encontrar possíveis focos de proliferação do mosquito. O Professor poderá organizar com a turma uma ação em duplas ou em grupos.

A pinhole poderá ser usada nesta ação de registrar. As imagens a serem fotografadas são de locais onde há focos, ou de possíveis focos de mosquitos. Ex: copos descartáveis, latas de bebidas, etc...

Será registrado o antes, ou seja; local com o lixo que pode vir a se transformar em criadouro do mosquito, e o registro do depois; ou seja, do local limpo, pois os estudantes vão recolher esse material para evitar a proliferação da doença.

OBS: Poderá desdobrar a aula conforme a necessidade. Nesse sentido uma aula poderá ser insuficiente para que os registros sejam feitos. Caso prefira poderá ser usado também máquinas convencionais, ou celulares para fazer os registros.

### **Procedimentos para fotografar:**

Colocar a câmera em local fixo e abri-la de 1 a 3 segundos, dependendo da luminosidade do dia (nublado ou ensolarado). A fotografia vai depender da

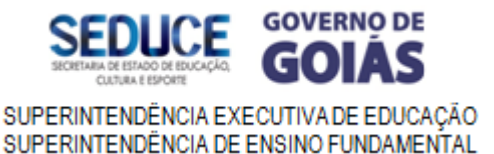

sensibilidade do filme que você estiver usando, do tamanho do furo feito no alumínio e da luz no momento da fotografia.

Poderá abrir e fechar o obturador (retângulo), contando: • 1s – para sol muito forte ou ambiente com muita luz;

• 1s, 2s – para luz mais fraca;

• 1s, 2s, 3s – para luz mais fraca, e assim por diante.

Pode se fazer o teste de mudar a contagem no mesmo ambiente para aumentar a chance de fazer uma boa foto.

Ao fazer a foto, girar duas vezes o palito da esquerda para a direita. Poderá desenhar no palito uma setinha para identificar o sentido em que ele deve ser girado.

Depois que o filme acabar, leve-o a loja especializada para revelar as suas fotografias.

Explore com os estudantes as possibilidades de escolhas ao fazer fotografias, pois um fotógrafo aprende a fazer escolhas. Escolhe o tema, o ângulo de visão, o enquadramento, a posição da luz e das sombras, as cores, as formas...

#### **Aula 6**

#### **Pensando as imagens**

Após a turma ter registrado as imagens, organize uma forma de mostrar o resultado dos estudantes. Na oportunidade discuta com a turma sobre a experiência, sobre a estética das imagens registradas por meio da pinhole.

Organizar uma forma de apresentar, por meio de uma mostra ou exposição, os resultados dos registros fotográficos para a escola.

#### **Referenciais:**

Referencial áudio visual - Link: https://www.youtube.com/watch?v=vZgmsDT10E8 PDF História da Fotografia - link: http://revistaescola.abril.com.br/pdf/fotografiarosangela-bx.pdf Acesso: 21/03/16.

**ARTES NO COMBATE AO AEDES** 

# **SEQUÊNCIA DE AULAS – ARTES VISUAIS**

**Tema:** NÃO PODEMOS FICAR PARADOS!

**Série:** Ensino Fundamental

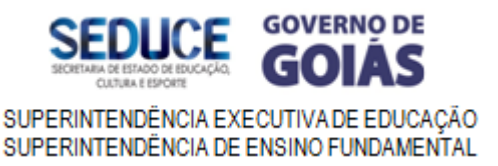

**Objetivos:** Aprender e apresentar de forma lúdica como combater o *Aedes*.

**Modalidade:** Desenho (Retrato, HQ, Sticker e cartazes).

**Expectativas da aprendizagem:** Desenvolver o raciocínio lógico, a coordenação motora e a percepção visual; elaborar cartazes para orientar a população sobre formas de prevenção da dengue, zika e chicungunha; aproximar os projetos dos estudantes aos problemas da sociedade.

**Avaliação:** O percurso de cada estudante e o resultado final.

**Recursos:** Data Show, papel sulfite A4, caneta hidrocor, lápis de cor, tinta guache, pincéis, lápis preto, cola, tesoura, caneta preta, papel contact.

### **Apresentação**

As atividades elaboradas podem ser desenvolvidas em todo Ensino Fundamental, adequando a discussão e a exploração do tema ao nível dos estudantes. É de suma importância que procure conversar com os alunos sondando o nível de conhecimento dos mesmos sobre o *Aedes*, listando o que eles já sabem e o que gostariam de saber, o que auxiliará no direcionamento e desempenho das atividades relacionadas à modalidade de desenho.

As aulas propostas visam despertar a consciência e a responsabilidade de cada um no processo de prevenção e combate ao *Aedes*, levando à tomada de atitudes concretas no combate à doença. A forma correta de combate é eliminar os focos de reprodução dos mosquitos, mas para que isso ocorra de forma positiva, é necessário que os estudantes conheçam o mosquito transmissor e as medidas que previnem a proliferação e o contágio. Através do desenho deverão fazer o retrato do mosquito, criar uma história em quadrinhos do ciclo transmissor do mosquito, intervir e denunciar através de Sticker (adesivos) e cartazes, buscando soluções e medidas para cada situação apresentada, promovendo mudanças de comportamento entre os estudantes e comunidade em geral levando-os a tomarem atitudes concretas no combate à doença.

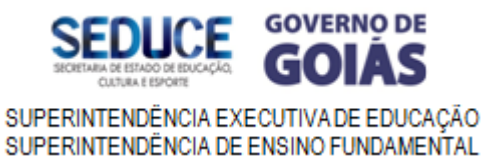

#### **Aula 1:** Linhas de meios variados

Pergunte às crianças o que já ouviram falar sobre a dengue e se já receberam em suas casas algum agente de saúde para controle de focos do mosquito. Peça que falem sobre o que sabem do popular mosquito transmissor *Aedes*, originário do Egito, na África, e que vem se espalhando pelas áreas quentes e úmidas do planeta desde o século XVI, e costuma picar nas primeiras horas da manhã e nas últimas da tarde, evitando o sol forte. Converse com os estudantes sobre o projeto destas aulas, voltadas para o concurso, explicando os objetivos e a importância deste material para conscientizar e mobilizar a todos no combate.

### Apresente o vídeo: https://www.youtube.com/watch?v=O0h7BgXLQzU

1ª folha: Convite a todos a realizarem um retrato do mosquito transmissor, para que os estudantes possam conceber as várias características que o representam. Recorte o desenho e reserve-o para o segundo momento.

2ª folha: Peça para realizarem um ponto com a caneta preta em alguma parte do papel branco(não precisa estar no centro, pode estar em qualquer lugar), e com uma régua desenhar linhas com a caneta preta a partir do ponto até a extremidade do papel. Preencher os espaços, entre as linhas, com lápis de cor, criando linhas, retas, quebradas, espirais ou formas geométricas, lembrando as condições ambientais que contribuem para a disseminação das doenças. Cole o mosquito sobre o ponto que deu início a composição com linhas.

### **Aula 2:** História em quadrinhos

Fixe imagens de HQ no quadro, para que os estudantes possam observá-las e analisálas, permitindo o diálogo entre as imagens apresentadas, o texto, e o conhecimento que os estudantes já possuem sobre esta linguagem artística. Aponte neste trabalho os elementos fundamentais na construção de Histórias em Quadrinhos: roteiro, organização das cenas, o estilo do desenho, o formato e distribuição dos espaços, o lápis para definir o traço.

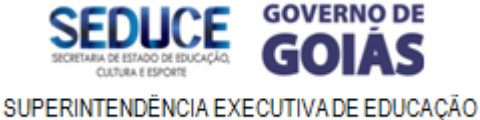

# SUPERINTENDÊNCIA DE ENSINO FUNDAMENTAL

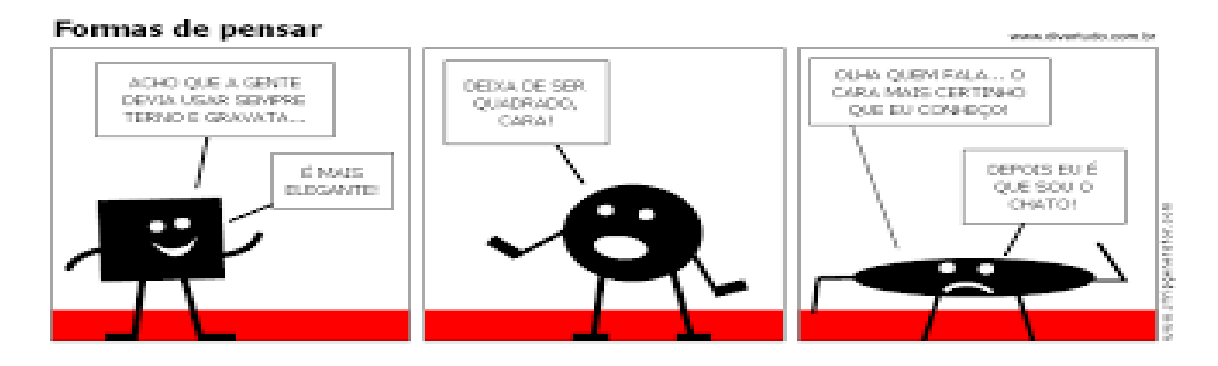

#### ROTEIRO

A história gira em torno do ciclo de transmissão do mosquito, que ocorre do seguinte modo: A fêmea do mosquito deposita seus ovos em recipiente com água. Ao saírem dos ovos as larvas vivem na água por cerca de uma semana. Após este período, transformam-se em mosquitos adultos prontos para picar as pessoas. O que fazer?

### **Aula 3:** Na proposta do Sticker (adesivos)

Explique aos estudantes que evitar, combater e prevenir a contaminação é de principal responsabilidade do governo e também da população, pois para o *Aedes* se reproduzir basta o acúmulo de água parada, seja limpa, suja ou até mesma poluída. A ajuda da população é de extrema importância para erradicar ou evitar a proliferação dessa doença. Certos cuidados domésticos podem afastar possíveis criadouros. Represente-os por meio dos stickers visando despertar a consciência da responsabilidade de cada um no processo de prevenção e combate ao *Aedes*.

Os estudantes deverão realizar uma intervenção artística na escola utilizando a técnica do "stickerart". O Sticker é uma etiqueta adesiva, autocolante, pôster ou cartaz colado com cola, sobre uma superfície com as mais variadas intenções: divertir, criticar ou simplesmente expressar. Profissionalmente um adesivo pode ser feito de duas formas: serigrafia ou imprimindo com uma impressora no papel adesivo. Como a escola não dispõe destes recursos, os estudantes utilizarão outra forma alternativa para produzir stickers: desenho à mão.

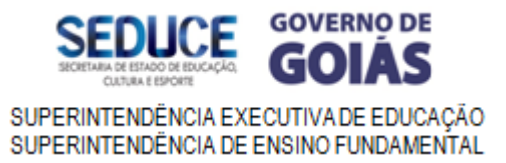

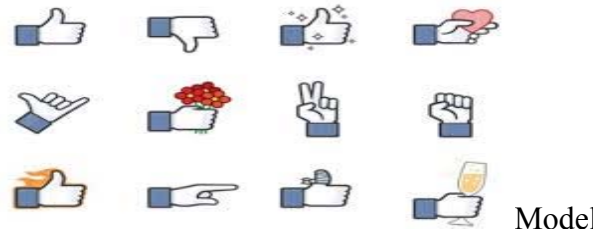

Modelo de Sticker

Passos:

1- Selecione os materiais básicos: Papel sulfite, canetas hidrocor ou pincel atômico, tesoura, cola ou papel contact.

2- Faça o desenho utilizando caneta ou pincel, alertando para as formas de prevenção contra o mosquito.

3- Recorte o desenho com cuidado.

4- Recorte o papel contact e cole-o sobre o desenho deixando uma margem de 1cm, para fixação. Se preferir passe cola ou goma.

5-Escolha um lugar de destaque e fixe seu sticker.

### **Aula 4:** Cartaz: Mosquito fraturado.

Conversa informal sobre o tema: sensibilizar os estudantes no combate ao *Aedes* para que eles se mobilizem e mobilizem seus pais, vizinhos e amigos a tomarem atitudes concretas no combate ao mosquito e às doenças.

Leve um cartaz com a imagem do mosquito transmissor, para que sirva de modelo aos estudantes. Peça para desenharem da forma que acharem melhor. Ao finalizar, o desenho poderá ser cortado com uma tesoura em quadrados, triângulos e outras formas. Os pedaços devem ser visíveis e não ser pequenos. Depois, cole estes pedaços do desenho em ordem ou fora de ordem, de cabeça para baixo, ou não. Quando todos os pedaços estiverem colados no papel, cole mais alguns itens no trabalho, como: palavras, frases, recortes de jornais e revistas, sobre o mosquito. Para concluir os trabalhos peça aos estudantes para inserir o tema proposto, em destaque.

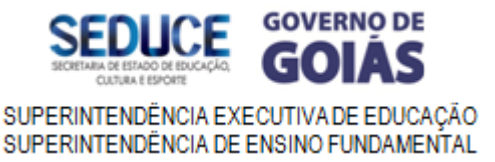

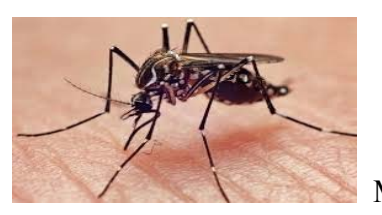

Mosquito

# **Bibliografia**

PEREIRA, Katia Helena. Como usar artes visuais na sala de aula. São Paulo: Contexto, 2007.

GOIÁS(Estado). Secretaria de Estado da Educação. Reorientação Curricular do 1º ao 9º ano: Currículo em debate- Goiás: sequências didáticas: Convite à ação: artes visuais: caderno 7.2.1. – Goiânia: Poligráfica, 2010.

Sugestões para pesquisa:

Blog da Dengue do Portal do Professor, disponível em: http://dengueportalprofessor.wordpress.com/10-2/ (acessado dia 18/03/2016).

Combate à dengue, disponível em: http://www.combateadengue.com.br/tag/dengue-nobrasil/ (acessado dia 18/03/2016).

"O desenho não é a forma é a maneira de ver a forma" (Edgar Degas)

# **PRODUÇÃO DE VÍDEO**

**Anos: Ensino Fundamental e Médio** 

**Modalidades: Vídeo e animação** 

### **Introdução**

 Os primeiros experimentos com o vídeo no contexto das artes (Videoarte) ocorreram na primeira metade do século XX com os dadaístas e surrealistas, ainda com status de cinema. Porém, a modalidade tornou-se popular a partir dos anos 1960 com os trabalhos de Andy Warhol e do Grupo Fluxus. Uma das propostas desses artistas (sobretudo os componentes do Fluxus) foi justamente a de potencializar o alcance das

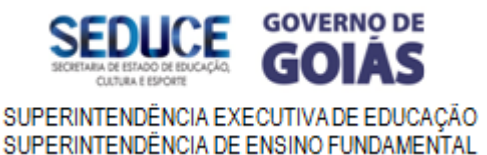

suas produções, aproximá-las do público, tanto pela seleção dessa modalidade/linguagem, quanto pela temática vinculada ao cotidiano.

 Atualmente podemos encontrar numerosas produções de artistas contemporâneos (como Bill Viola, Klaus Obermaier & Ars Electronica Futurelab, Marcos Chaves, etc.) que dispõe de possibilidades ainda maiores de divulgação e popularização através da internet. Aliás, a produção de vídeos dos mais diversos formatos, gêneros e com os mais diferentes "propósitos" está ao alcance de todos que disponham de um celular com câmera.

 O vídeo é capaz de explorar temas e técnicas variadas, além de expor diversos contextos culturais. Por esta razão, essa modalidade tem sido muito utilizada em sala de aula, não apenas como objeto de análise e referência, mas como meio para a produção/criação.

 Existem muitos gêneros e possibilidades para a produção de vídeos, a seguir, apresentaremos algumas sugestões para o trabalho utilizando técnicas de animação. Porém, as sugestões de aulas de teatro e música podem se desdobrar em criações de videoclipe e vídeo documentário.

 Trataremos de cada um deles em "blocos" separados, distribuídos em propostas de aulas vinculadas a questões de cidadania e saúde pública, com enfoque na prevenção e combate ao *Aedes* aegypti*.*

#### **Objetivos**

- Ampliar o acesso à tecnologia do vídeo, pesquisa e experimentação, explorandoo como forma de expressão;
- Instigar a reflexão e pensamento crítico dos estudantes a partir da análise e produção de narrativas visuais associadas ao tema;
- Ensejar a criação de narrativas visuais que dialoguem com a cultura visual, com a realidade dos estudantes e com as questões de cidadania e saúde pública;
- Desenvolver a capacidade interpretativa e de simbolização através da análise e produção audiovisual;
- Fomentar a autoria e a autoria compartilhada;
- Gerar discussões e debates na sala de aula, promovendo a sensibilização e envolvimento da comunidade escolar com o tema;

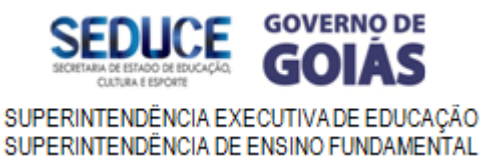

Promover a divulgação e disseminação dos trabalhos produzidos.

# **Expectativas de aprendizagem**

- Perceber o vídeo como ferramenta para o desenvolvimento de "narrativas" autorais individuais e coletivas;
- Construir "videonarrativas", desde a construção do roteiro até a edição e disseminação do material;
- Discutir a relação entre o vídeo e o tema abordado;
- Conhecer, aprofundar e envolver-se ativamente com o tema;
- Investigar possibilidades de apropriação e releitura na produção dos vídeos;
- Desenvolver questões relacionadas ao tema através das próprias produções e de terceiros.

### **Dicas introdutórias**

- É essencial que o/a professor/a embase suas aulas com a pesquisa tanto do tema e seus desdobramentos quanto das "ferramentas" utilizadas para essa prática;
- A pesquisa e a exibição de vídeos relacionados ao tema podem ser tanto como referência para a criação dos estudantes quanto para levantar discussões e debates em sala de aula;
- Após apresentar o tema e propostas de produção, sugere-se que o professor organize a distribuição dos estudantes por grupos de produção;
- As formas de se fazer tal apresentação ficam, é claro, a seu critério. A exibição de vídeos diversos que abordem o tema não é indispensável, porém podem ser um bom início para as atividades;
- Estimule a pesquisa do tema e dos meios de produção dos estudantes;
- Auxilie os estudantes na organização do material para a produção dos vídeos que consistirá, basicamente, no celular, no computador e no software "Movie Maker" e/ou em aplicativos para edição dos vídeos (você pode encontrar tutoriais para edição de vídeos no Youtube: https://www.youtube.com/watch?v=Oa38UdtXbxs).

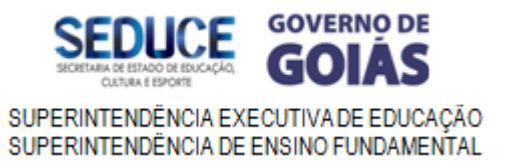

#### **Avaliação**

 A produção de vídeo envolve um processo. O/a professor/a pode acompanhar desde a pesquisa, criação de roteiros, storyboard, filmagem (ou fotografias no caso das animações) até a edição. Tal processo também pode envolver a autoavaliação dos estudantes.

#### **O Combate com Animação**

 Existem técnicas e estilos bastante variados de animação. Basicamente, todos eles consistem em "transformar" imagens estáticas em imagens em movimento através de sua edição. Nesse material, trataremos especificamente da animação "pixilation", cuja técnica é muito semelhante ao "stop motion". Ambas utilizam o mesmo princípio: tirar fotos sucessivas e ir mudando a posição dos objetos filmados.

 A técnica stop motion é bastante popular no cinema de animação e utiliza principalmente bonecos feitos com massa de modelar ou silicone ("Fuga das galinhas"; "A noiva cadáver"; "O estranho mundo de Jack"; "Coraline", estão entre os mais populares).

 No caso do pixilation, os "objetos" são vivos: a técnica é utilizada, sobretudo para criar efeitos/situações inusitadas envolvendo pessoas. E apesar de não ser, atualmente, tão popular quanto o stop motion, é uma das mais antigas técnicas de animação. Entre as produções mais recentes e populares utilizando o pixilation, podemos destacar o clipe musical "Her morning elegance", de Oren Lavie (https://www.youtube.com/watch?v=2\_HXUhShhmY).

 Embora consideradas "trabalhosas" (sobretudo pela quantidade de fotografias e atenção aos movimentos dos "objetos" animados), não apresentam um nível de dificuldade alto, sendo bastante ricas e viáveis para exercícios em sala de aula.

 A fim de propiciar maior clareza a esta proposta, criamos uma pequena animação ("Sumindo com os focos!"), cuja construção será exposta "passo a passo" nas aulas a seguir.

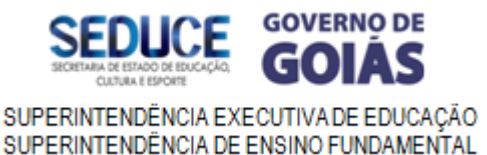

 Para outros "efeitos" de animação, é possível encontrar tutoriais também no youtube.

#### **Aula 1 - Primeiros "esboços": Roteiro**

Após a apresentação do tema, primeiras conversas e organização dos grupos de trabalho, os estudantes devem iniciar os esboços para a criação da animação, ou seja, na criação de um roteiro e posteriormente, de um storyboard.

 O roteiro consiste na descrição das sequências que irão compor o vídeo/animação.

 Basicamente, nossa proposta com a animação foi a de transmitir uma mensagem de combate do A*edes* utilizando um efeito de "desaparecimento", bastante simples de ser reproduzido.

#### **Roteiro de "Sumindo com os focos!"**

Ao longo de um "recorte" de uma rua da cidade, estarão espalhados objetos descartados (lixo) que podem ser foco de mosquito. A primeira cena consiste em percorrer e mostrar o espaço com o lixo em panorama. Na cena seguinte, algumas pessoas passam e atiram outros objetos pela rua.

 A personagem/protagonista surge em cena. Ela tem o olhar apreensivo para o lixo acumulado na rua. Para aumentar o efeito de dramatização da cena, cada objeto/foco do vetor será mostrado em "close" (bem próximo).

 O rosto da personagem tem expressão pensativa. Seu rosto é desfocado e a seguir entram imagens e montagens associadas aos problemas que aquele lixo pode conter (cenas com o mosquito, com pessoas que sofreram contágio, etc.).

 Na cena seguinte, nossa personagem/protagonista tem uma ideia, apresenta uma expressão decidida e sai pela rua fazendo o lixo desaparecer.

 Na cena final, a personagem tem o rosto radiante, o trecho da rua está limpo. A personagem diz: "O combate ao *Aedes* não acontece com passes de mágica. Faça você a sua parte!".

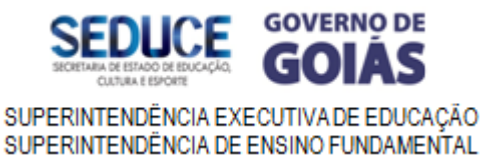

#### **Aula 2 - Primeiros "esboços": Storyboard**

 O storyboard assemelha-se aos "quadrinhos". Complementando o roteiro, o storyboard ajuda a organizar as cenas.

 Ele é indispensável, sobretudo quando o vídeo/animação requer mais tempo, pois muitas vezes não é possível gravar todas as cenas no mesmo dia; pode haver problemas na gravação e necessidade de refazer alguma(s) cena(s); existe a possibilidade de gravação das cenas fora da ordem cronológica...

 Não há necessidade que a arte do desenho seja "perfeita", os desenhos podem consistir em "pessoas palito"... O mais importante na produção do stoyboard não é o desenho em si, mas a organização de cenas.

 Enfim, a construção do roteiro e storyboard são exercícios muito ricos para os estudantes, que verão a importância de planejar, replanejar, organizar, criar, construir, trabalhar colaborativamente, distribuir tarefas, e até mesmo de "errar" (cenas que não se desenvolvem conforme idealizado, por exemplo).

O quadro abaixo contém o storyboard parcial de **"Sumindo com os focos!"**.

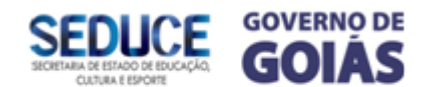

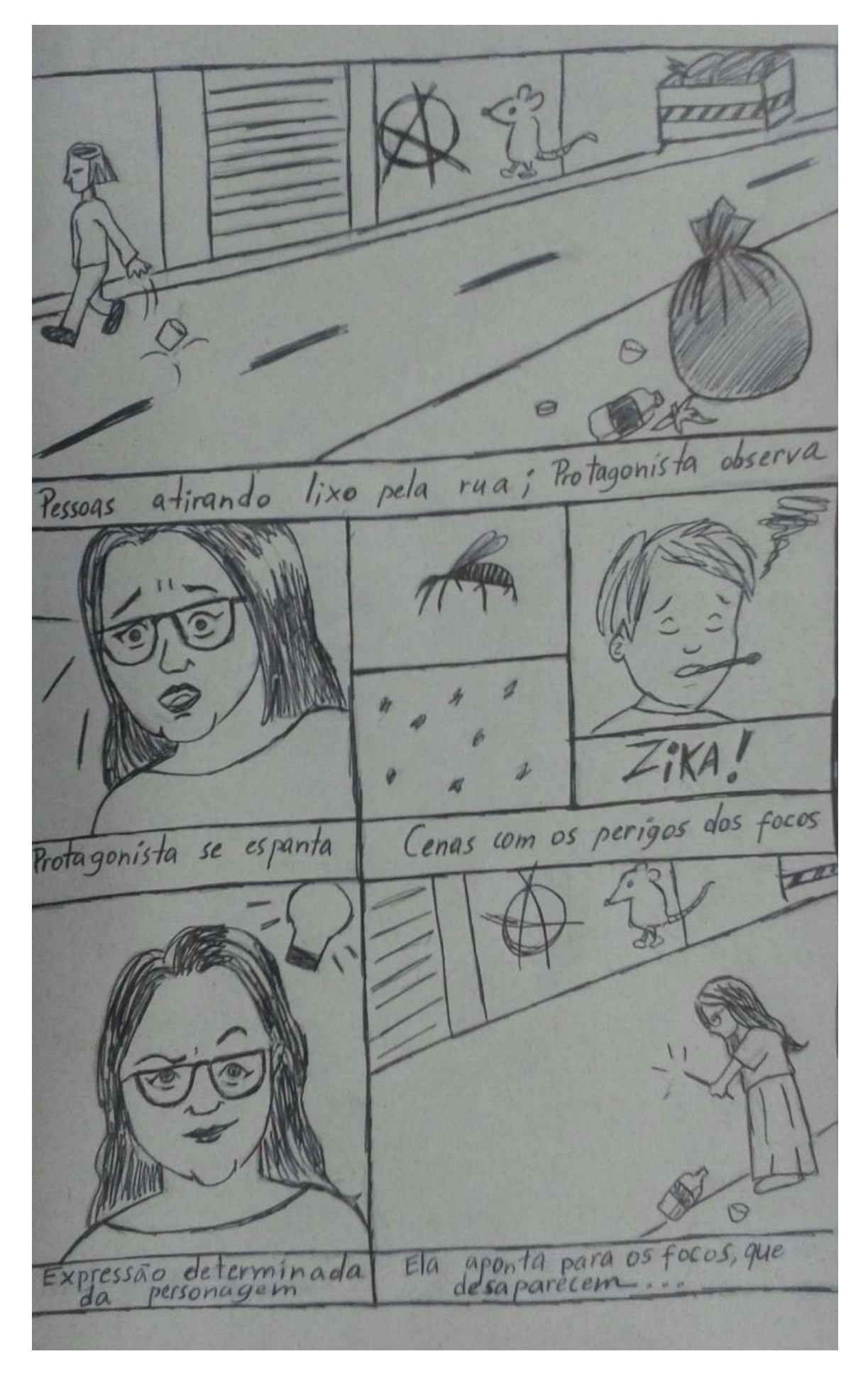

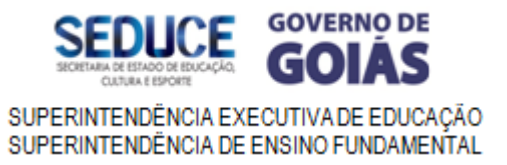

#### **Aula 3 - Câmera e ação!**

 Para a realização do **"Sumindo com os focos!"**, utilizamos a filmagem na maior parte das cenas. Porém, a fim de produzir o efeito de animação que consistiu no desaparecimento de objetos, utilizamos a fotografia.

 Com storyboard em mãos, organizamos previamente o local da gravação, distribuindo os objetos (lixo/foco do aedes) e posteriormente posicionamos figurantes e atriz principal.

 Optamos por gravar as cenas fora da ordem cronológica a fim de otimizar o processo de captação das imagens. No caso, fizemos as cenas em close e as fotografias em "blocos" separados, gravamos as cenas em panorama/plano aberto ao final.

 As imagens abaixo estão relacionadas às cenas de animação. Para o efeito de "desaparecimento", ao invés de filmagem, fizemos o registro fotográfico e, posteriormente, a edição das fotografias em sequência. Na edição (seja através dos aplicativos ou Movie Maker) alteramos o tempo de "permanência" de cada imagem na montagem do filme para 0,6 segundos ou menos (o processo ficará mais claro na aula 4 "Editando").

 Não vimos necessidade de detalhar o processo de filmagem. Aconselhamos apenas que o/a responsável pela filmagem mantenha a câmera/celular firme (no youtube podem ser encontrados tutoriais para a construção de tripés caseiros para celular e/ou câmera).

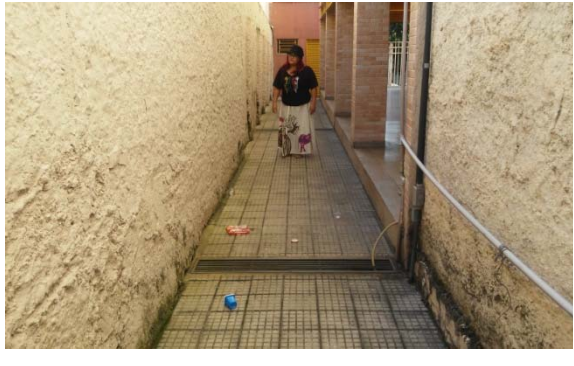

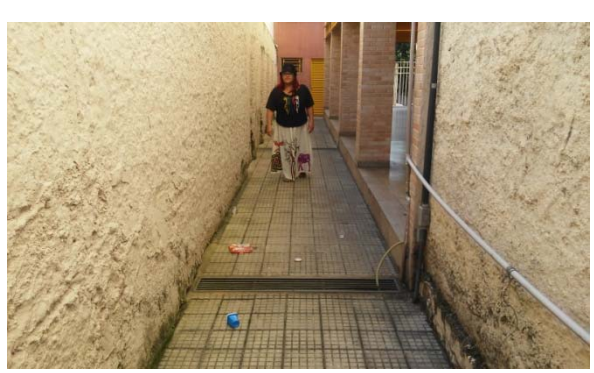

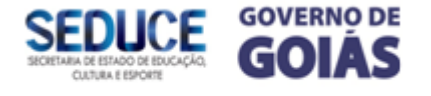

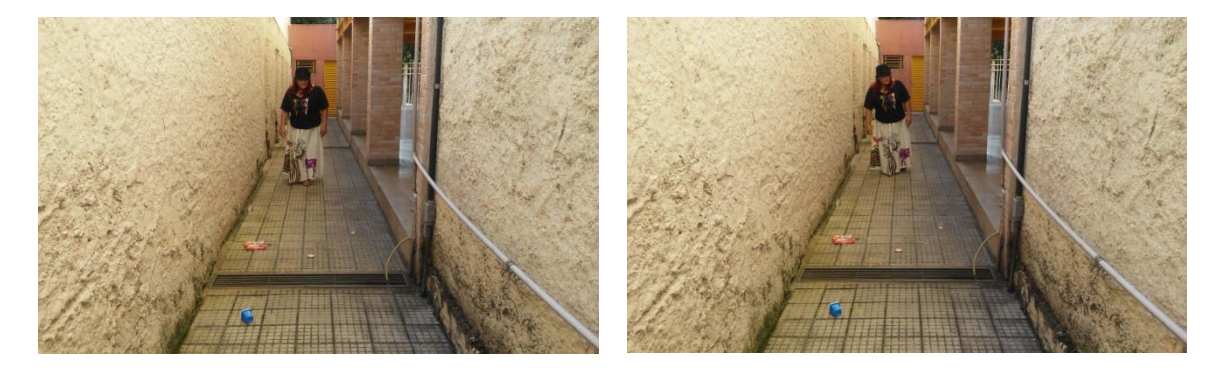

 Para a gravação das cenas dessa pequena animação pixilation, orientamos que nossa atriz fizesse pequenos e pausados movimentos de caminhar. Cada movimento foi registrado por fotografia.

 A sincronia entre imagens capturadas e atores/atrizes é trabalho do/da diretor/a que irá instruir os/as participantes da cena (posição, expressões faciais, movimentos, etc.) e orientá-los/las no desenrolar das ações.

 O efeito de "desaparecimento", um dos mais simples nesse tipo de produção, pode ser acompanhado nas imagens a seguir.

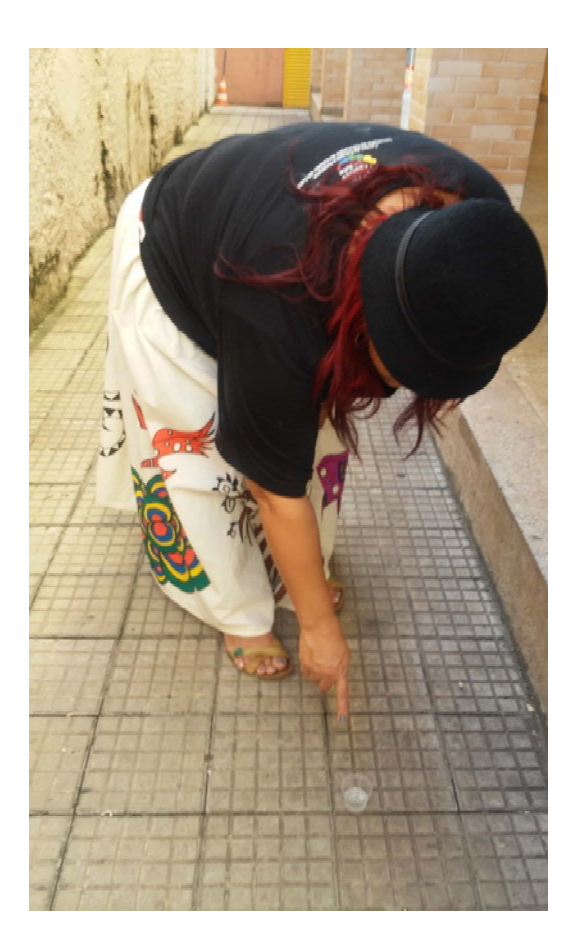

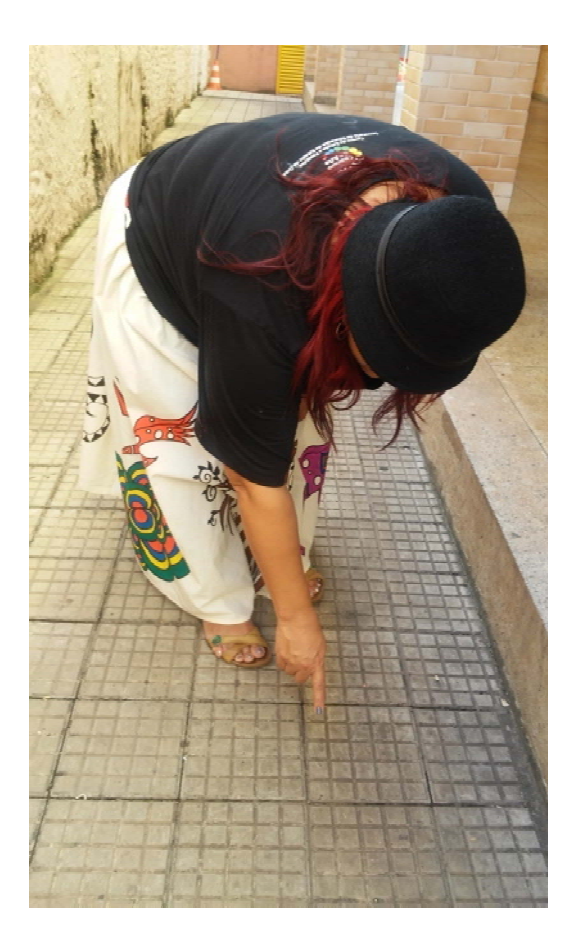

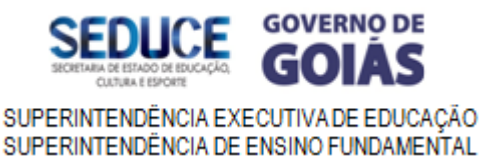

 Aqui, a diretora orientou que a atriz se mantivesse imóvel para que o objeto fosse retirado de cena. A pessoa responsável pela captura das imagens também atendeu à mesma recomendação, mantendo a câmera imóvel para que o efeito do desaparecimento (que será completo apenas após a edição) ocorresse conforme o planejado.

 É importante ressaltar, aliás, que muitas vezes as filmagens/fotografias/animações podem NÃO ocorrer conforme o planejado. Isso é normal. Não deixe seus estudantes desanimarem-se. Os "erros" são parte importante desse aprendizado.

### **Aula 4 - Editando**

 Em nossa pequena produção, utilizamos o software "Movie Maker" em razão de sua facilidade de manipulação. Outros editores mais complexos servem ao mesmo propósito, assim como os aplicativos de edição para celular. Mostraremos o processo da edição a seguir.

As imagens 1 e 2 mostram o início do processo. A seleção e adição das fotografias da animação.

Essa é a aparência "geral" do Movie Maker.

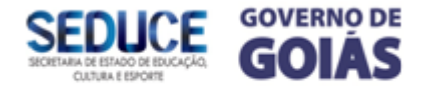

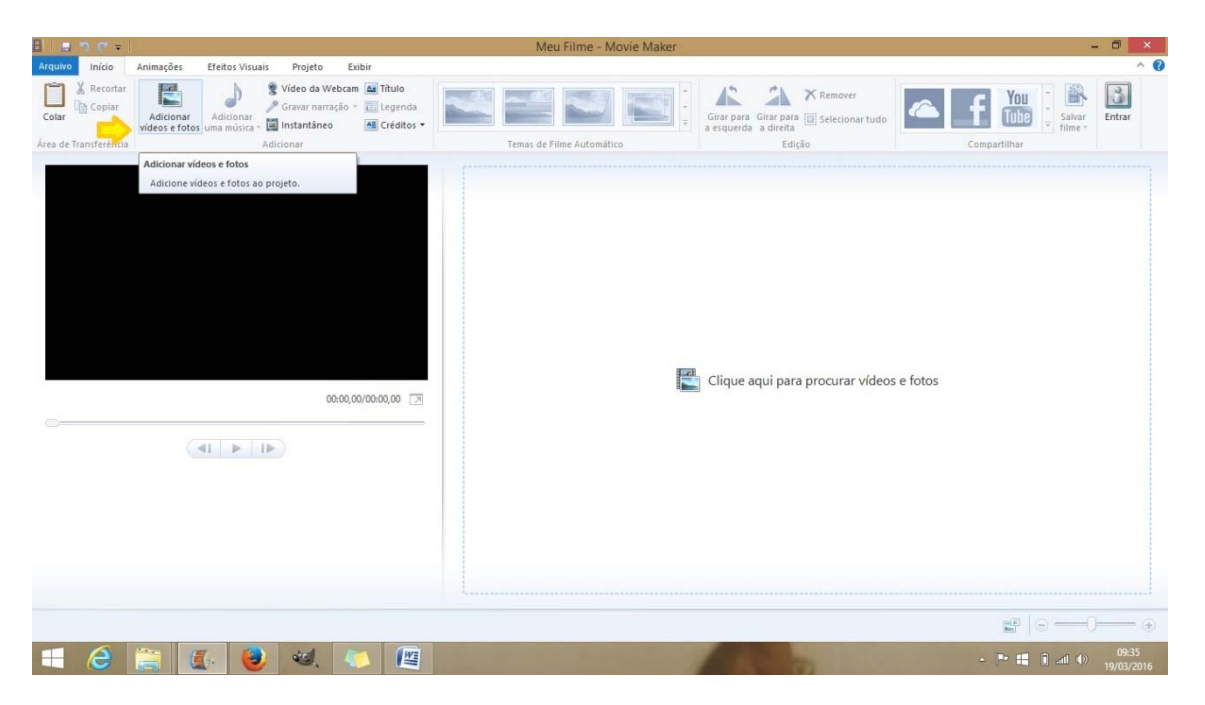

A imagem abaixo mostra em detalhe o local para a seleção e adição das imagens.

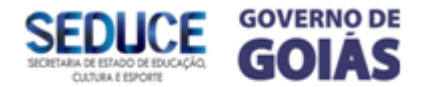

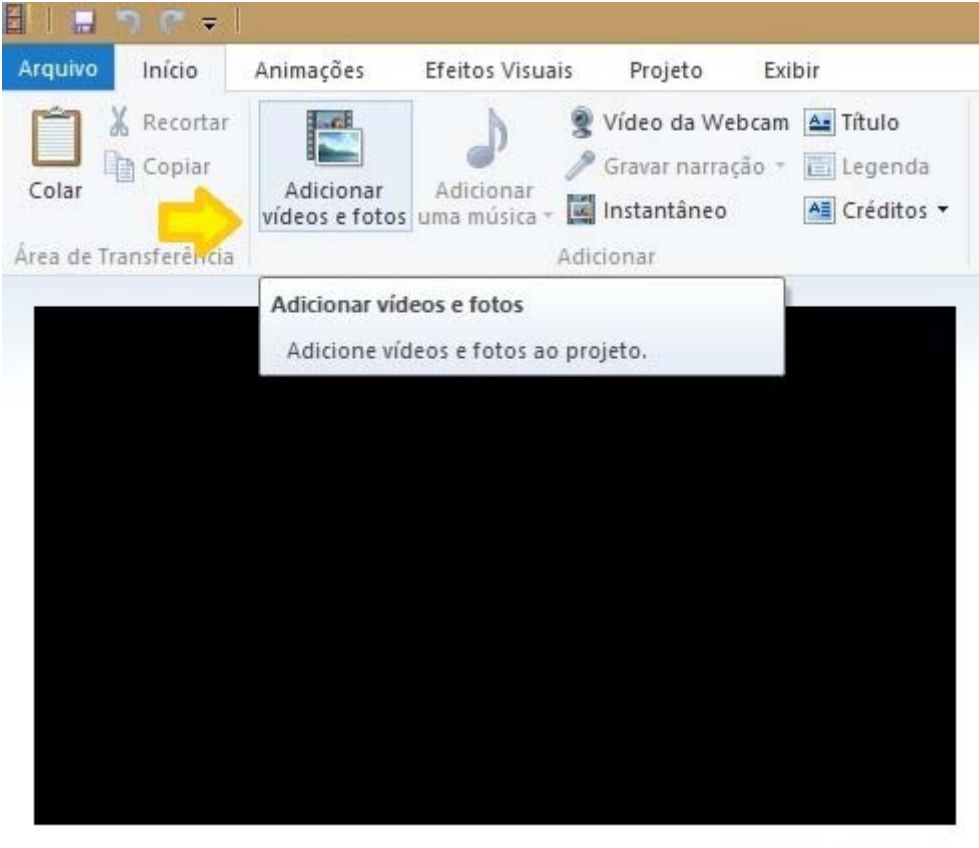

00:00,00/00:00,00

 Após clicar em "Adicionar vídeos e fotos" você fará a seleção de suas imagens. Após selecioná-las clique em "Abrir"...

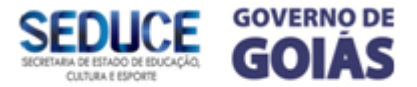

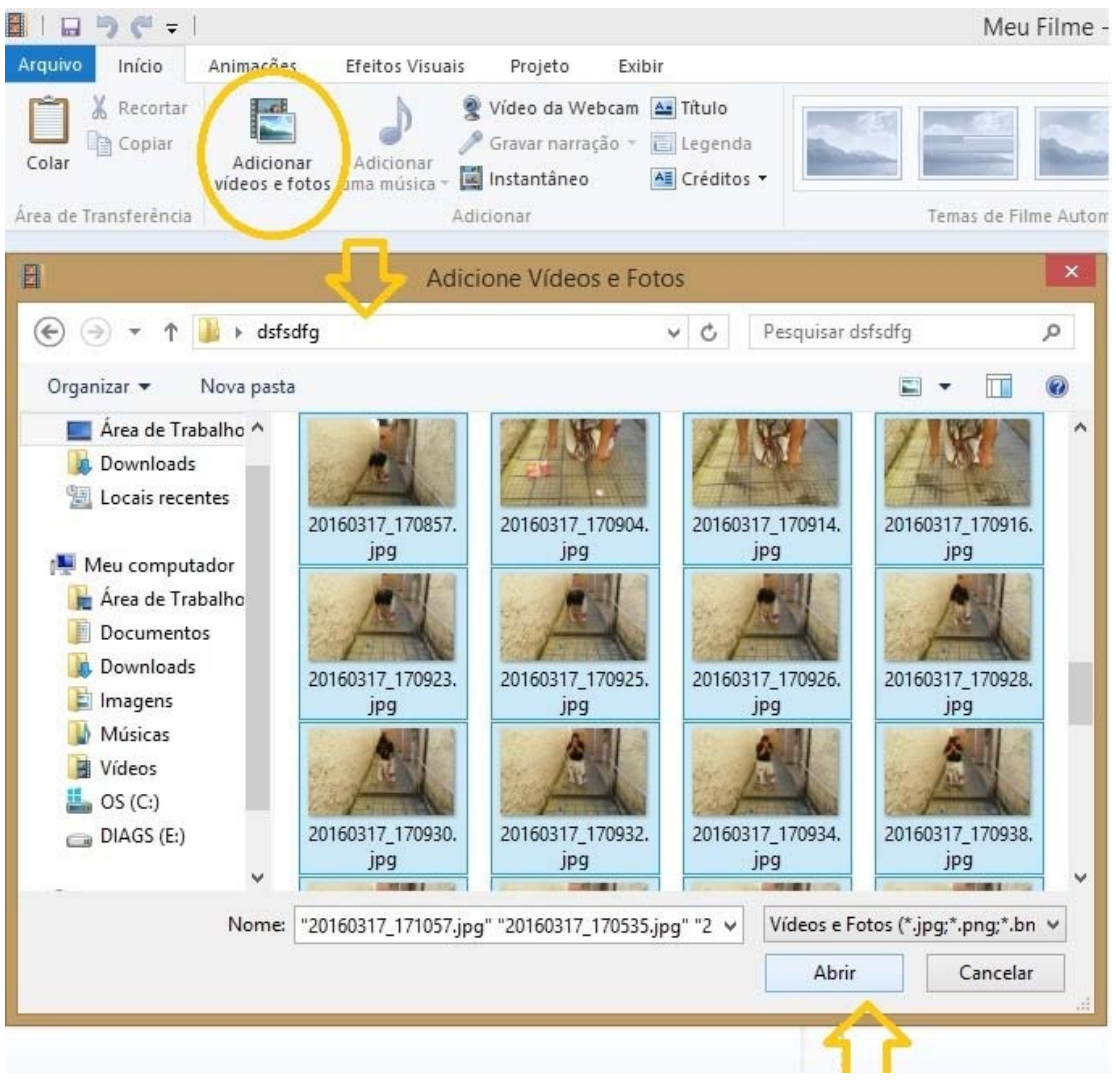

 Após abrir as imagens desejadas na ordem da sequência de animação, a opção "Ferramentas de Vídeo" será habilitada. Neste local, é possível alterar a **duração** de cada imagem.

 Em geral, a opção mínima é de 1 segundo. Porém, para obter o efeito de animação desejado, optamos pela duração de 0,6 segundos. Para tal, basta clicar dentro da "caixinha" apontada abaixo e digitar a duração desejada.

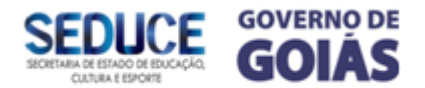

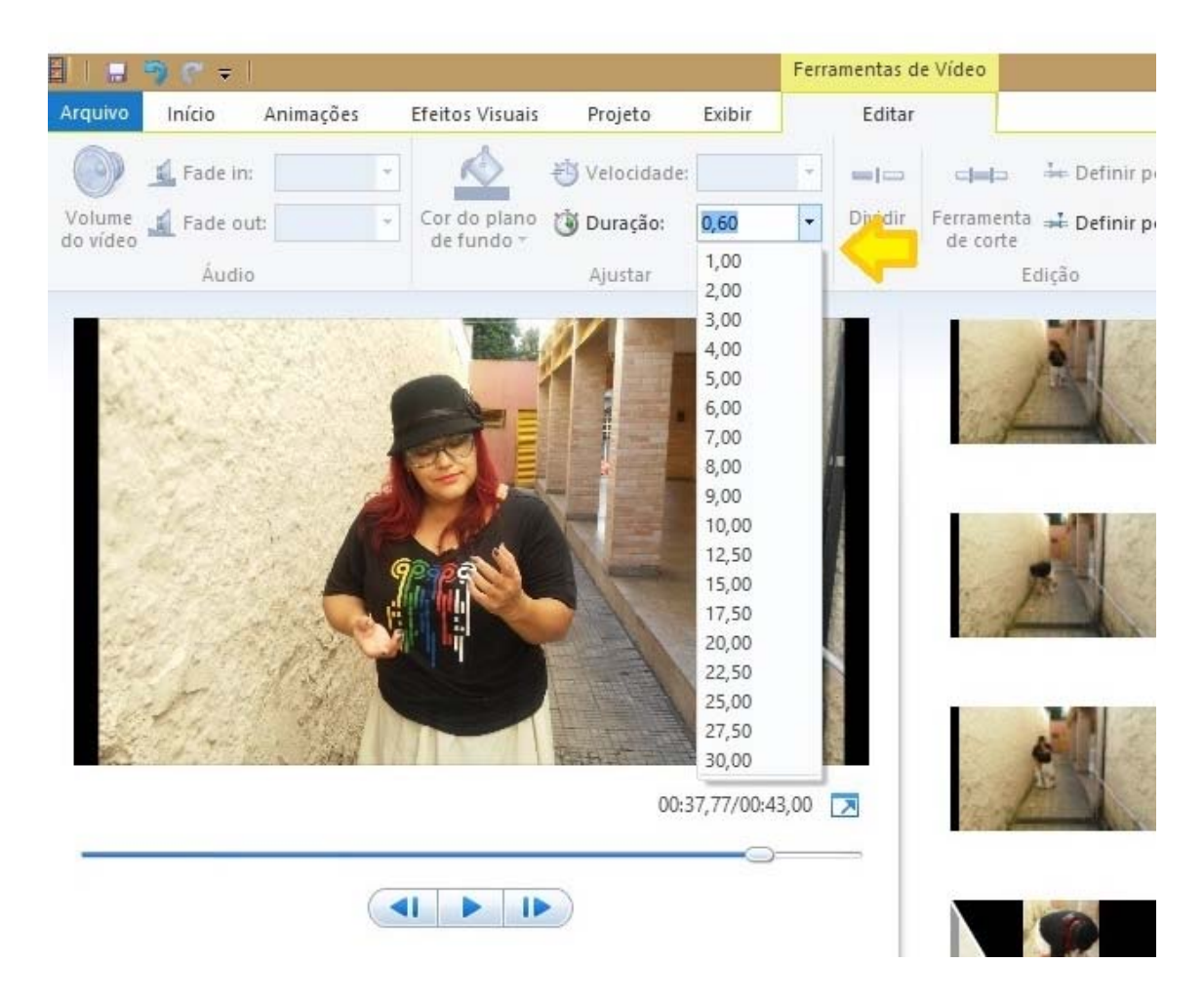

 Você pode ir testando as várias possibilidades de duração de cada imagem. Após selecionar, clique no botão "Play" e verifique se a duração está adequada às suas expectativas.

 Perceba que acima existem outras opções para editar seu filme/animação. As opções "Animação" e "efeitos especiais", por exemplo, se referem a possibilidades de, respectivamente, adicionar efeitos de transição entre uma imagem e outra e de alterar cor, textura, etc. da imagem.

 Devido ao caráter introdutório e "rápido" desse material, não será possível explorar todas as possibilidades do software. Recomendamos, porém, que o/a professor/a e estudantes "experimentem" as possibilidades.

 Nosso passo seguinte será o acréscimo da "trilha sonora". Nossa sugestão é que esta possa ser composta pelos próprios estudantes. Porém, se tal não for possível, nossa

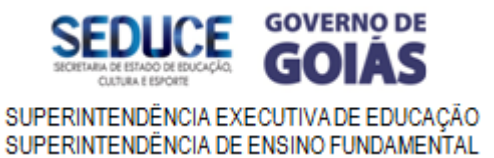

sugestão é que a escolha da música e/ou outros sons seja pertinente ao vídeo/animação criado.

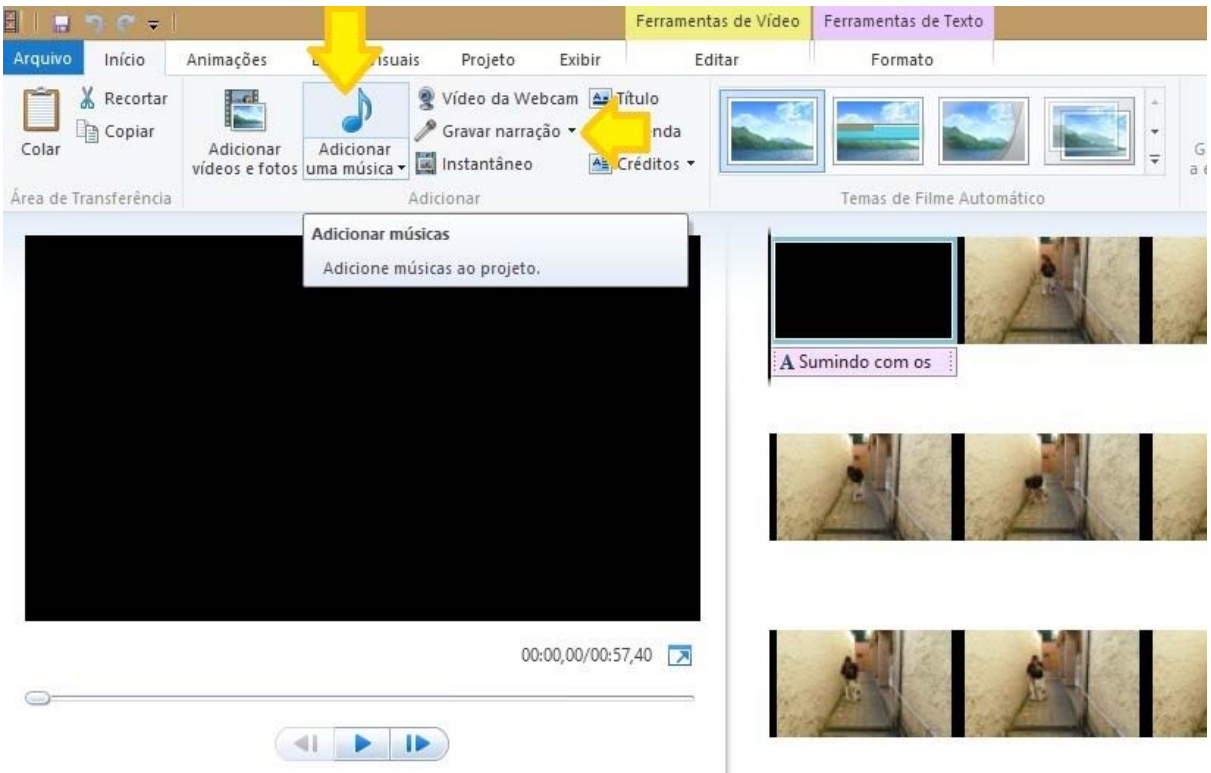

 O processo de adição de som é bem semelhante ao de imagens. Clique no botão "Adicionar uma música" e selecione o arquivo desejado.

 A seta à direita aponta a outra possibilidade de adição de arquivos de som. Na opção "Gravar narração", você pode (com microfone conectado ao computador), acrescentar narração ou outros sons de forma simultânea ou abrir arquivos de som gravados anteriormente.

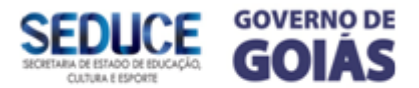

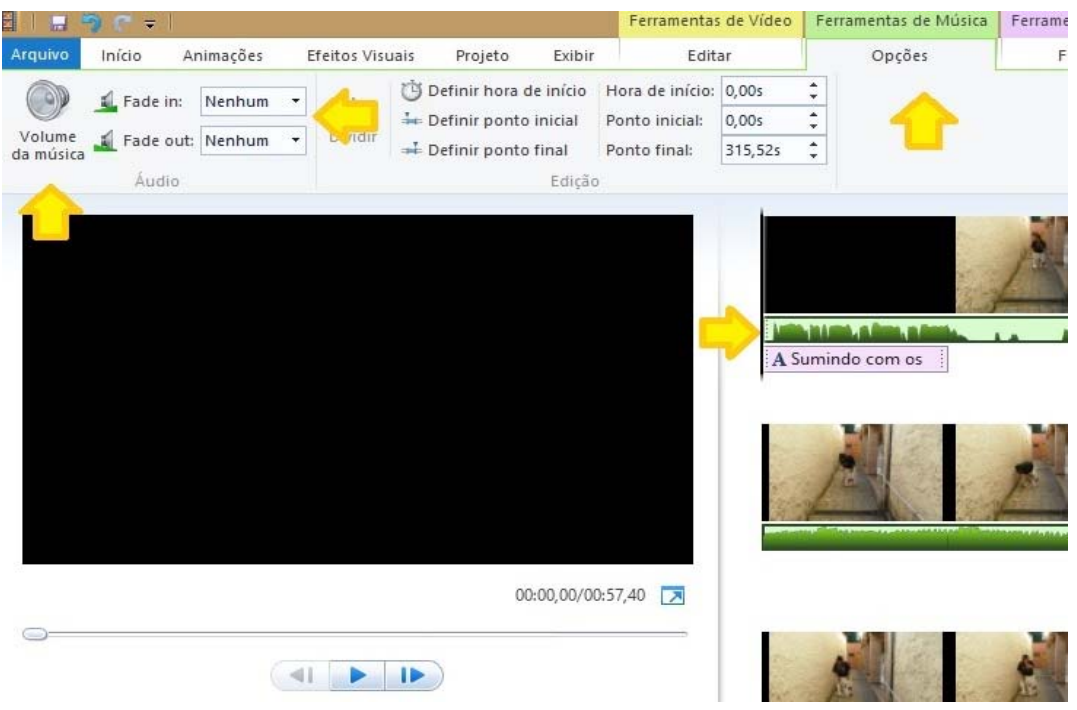

 Após abrir o arquivo de som, este aparecerá como essas "fitas" verdes abaixo das imagens do filme.

 Apontamos algumas ferramentas para a edição da trilha sonora. Trata-se de opções para o controle do volume do som e do acréscimo de "fade in" e/ou "fade out" (quando o som vai aumentando e diminuindo ao iniciar e encerrar o filme).

Para finalizar, adicionamos o título do filme e os créditos.

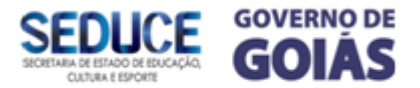

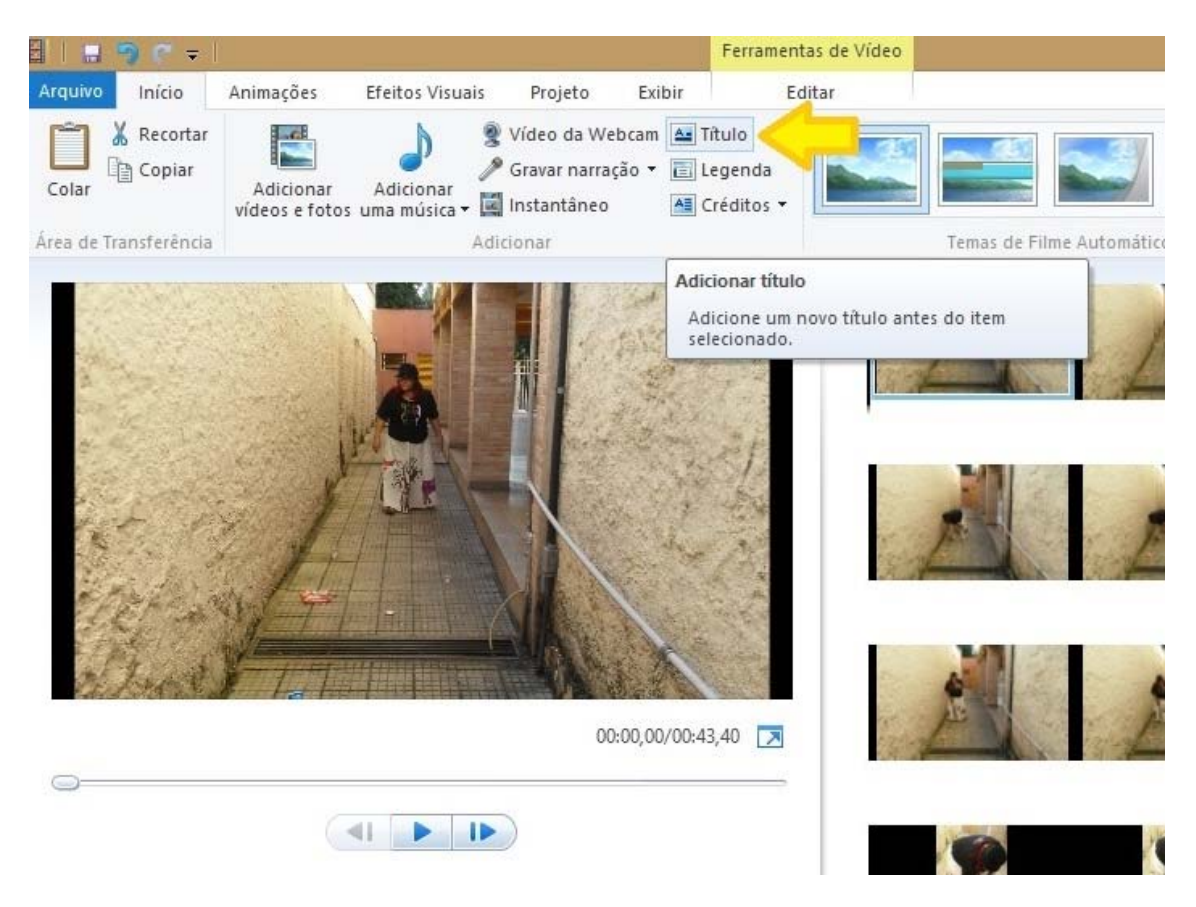

 Após clicar em "adicionar título", a opção "Ferramentas de texto" será habilitada. Ali você pode escolher o tipo e tamanho da fonte e também a maneira como o título irá aparecer no seu filme.

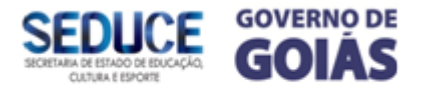

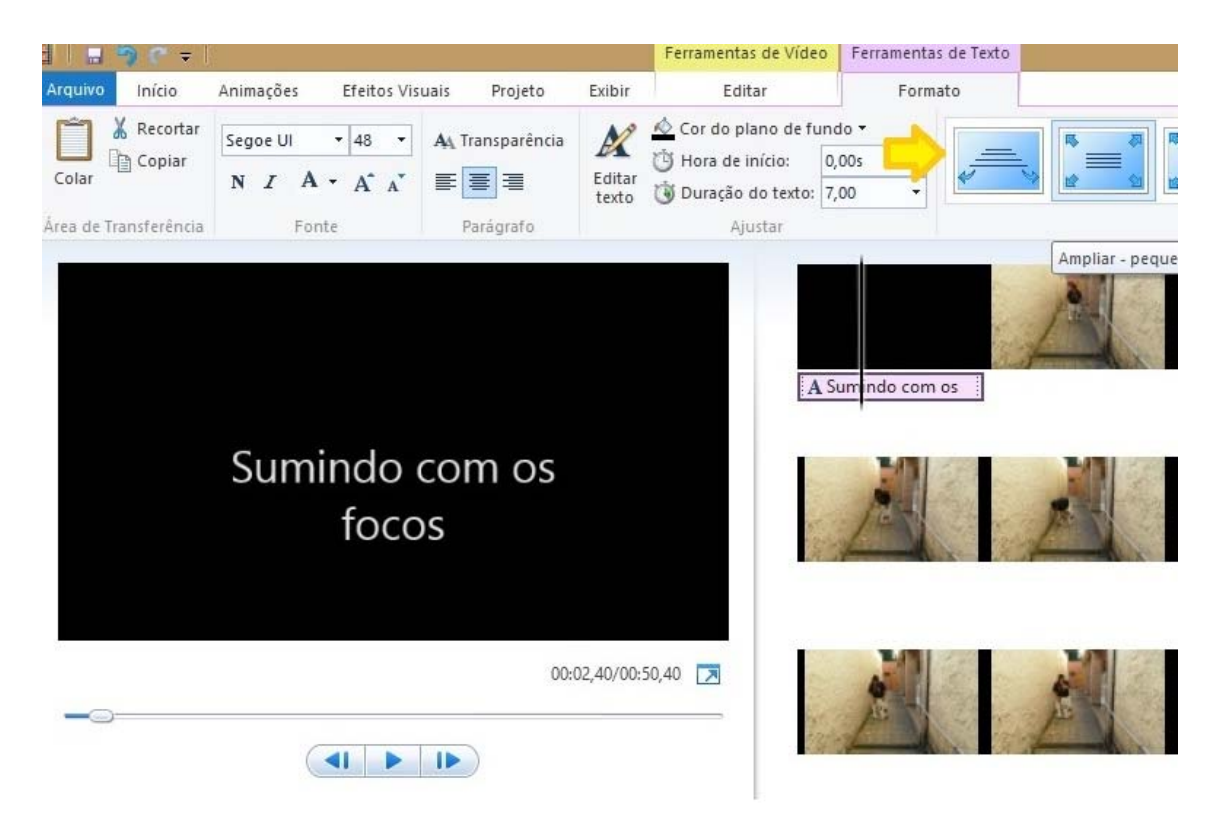

 Estamos perto de finalizar nossa produção: é hora de colocar os créditos. O espaço dos créditos é aquele em que identificamos a produção (que no caso irá relacionar-se ao nome da escola, por exemplo) todos os envolvidos no processo de construção do vídeo/animação (atores e atrizes, câmera, diretor/a, edição...), os responsáveis pela trilha sonora, e até "agradecimentos" (por exemplo, às pessoas que direta ou indiretamente ajudaram na produção do filme).

 Também nas ferramentas de texto você poderá selecionar o tamanho e fonte, escolher a disposição, a "passagem" dos créditos e a duração entre elas.

Experimente as possibilidades e escolha a que considera mais adequada.

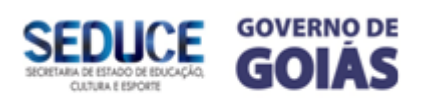

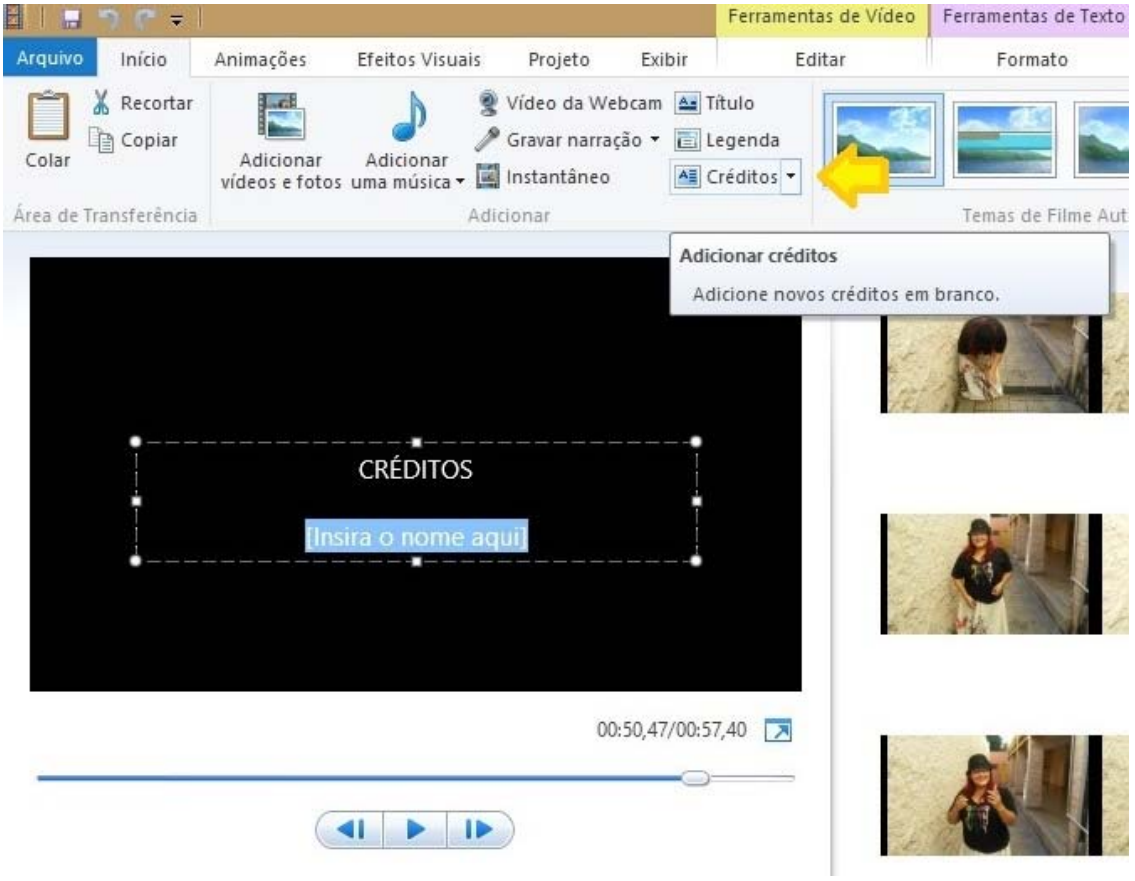

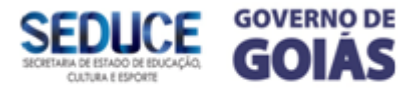

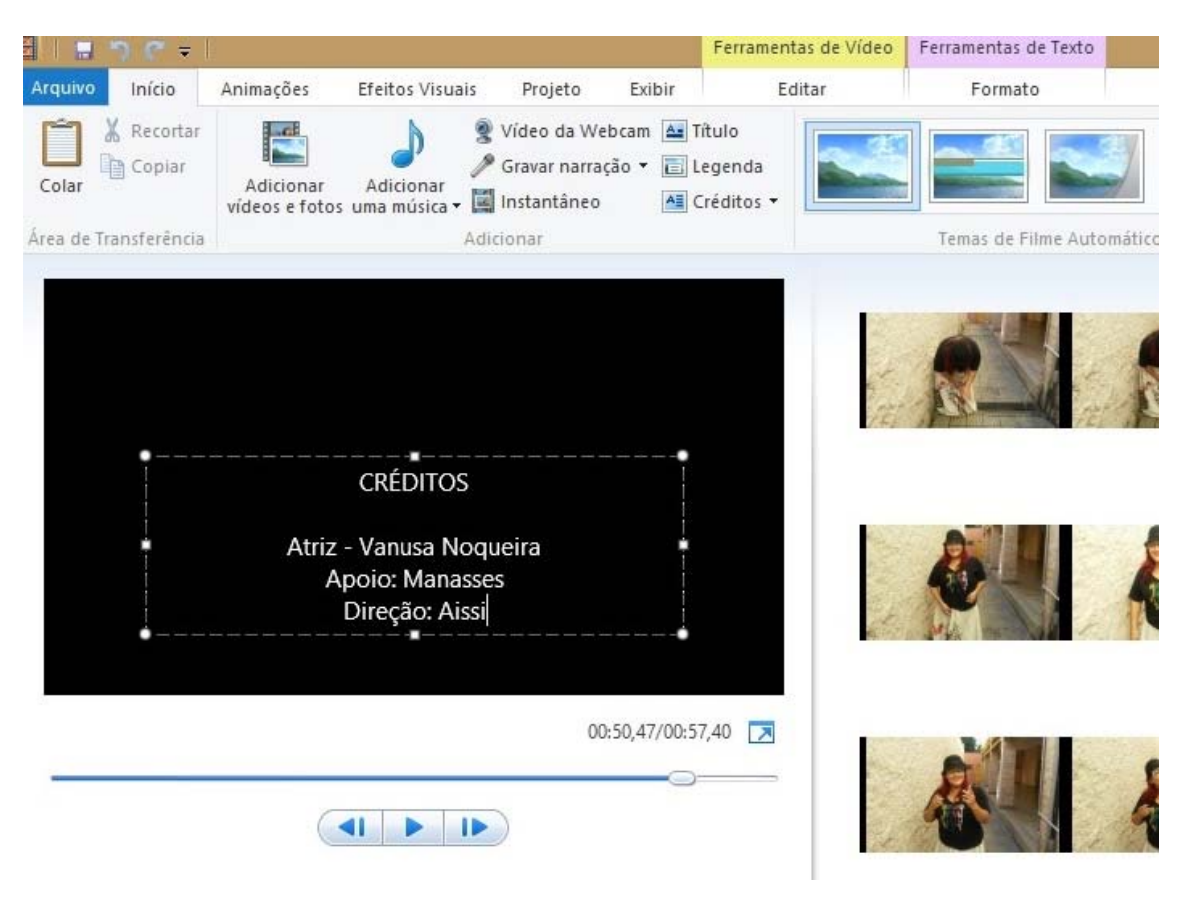

 Antes de finalizar seu filme, verifique-o algumas vezes, veja se são necessárias alterações, acréscimos, etc.

 É importante salientar que existem dois "formatos" para "Salvar" no Movie Maker. A primeira diz respeito ao "salvamento" do projeto do filme, ou seja, tudo que fizemos até agora. Em "Arquivo", você irá selecionar a opção "Salvar projeto".

 Ao fazê-lo, você estará criando um arquivo com extensão**.wlmp**. Esse arquivo é importante porque, por algumas razões: as edições de vídeo podem ser demoradas, o programa pode "travar" durante a edição, você pode resolver alterar alguma coisa "de última hora", etc.

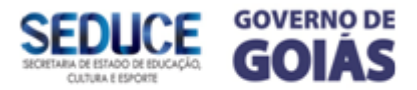

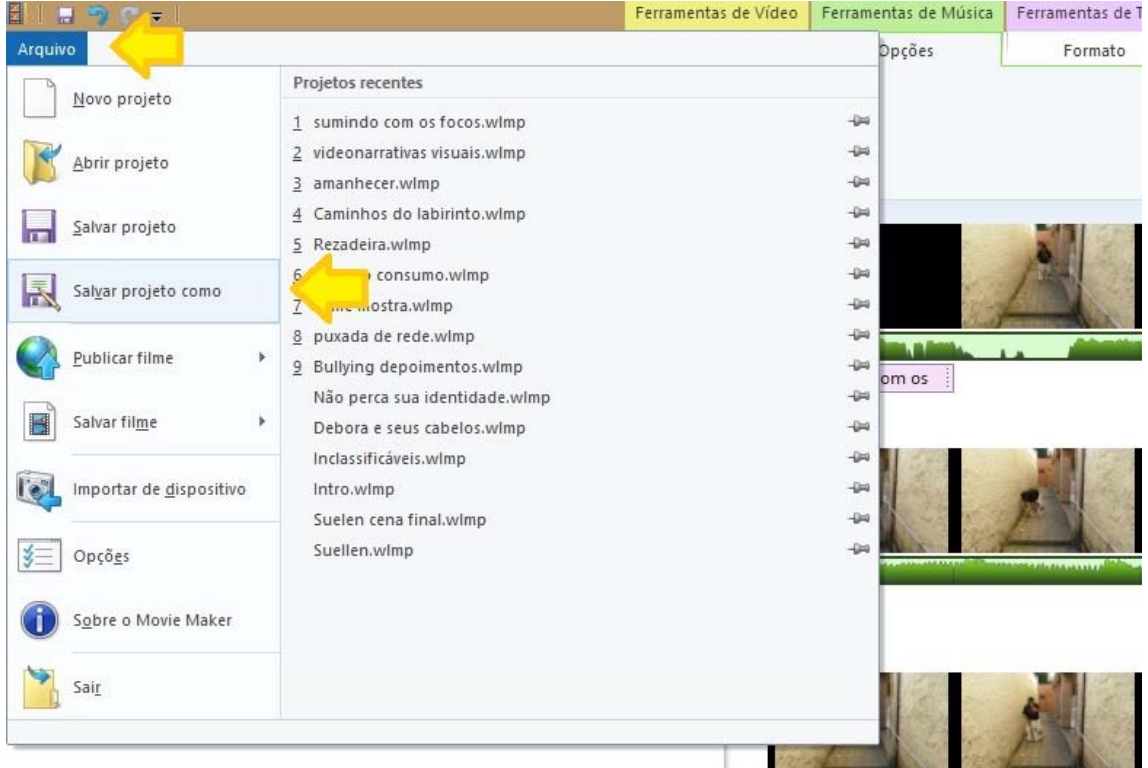

 A segunda e "definitiva" forma de "salvamento" é a opção "Salvar Filme". Ao clicar nesta opção, você estará convertendo seu projeto em um arquivo de vídeo. Você pode optar por salvar com definição mais leve "Para computador" ou "Para monitores de alta definição". No segundo caso, você terá melhores resultados de imagem e som, porém irá gerar um arquivo "mais pesado".

 Está pronto! Após salvar seu filme você pode gravar o mesmo em DVD ou postar em "canais" da internet.

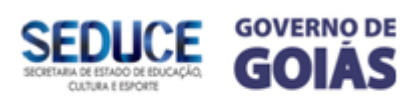

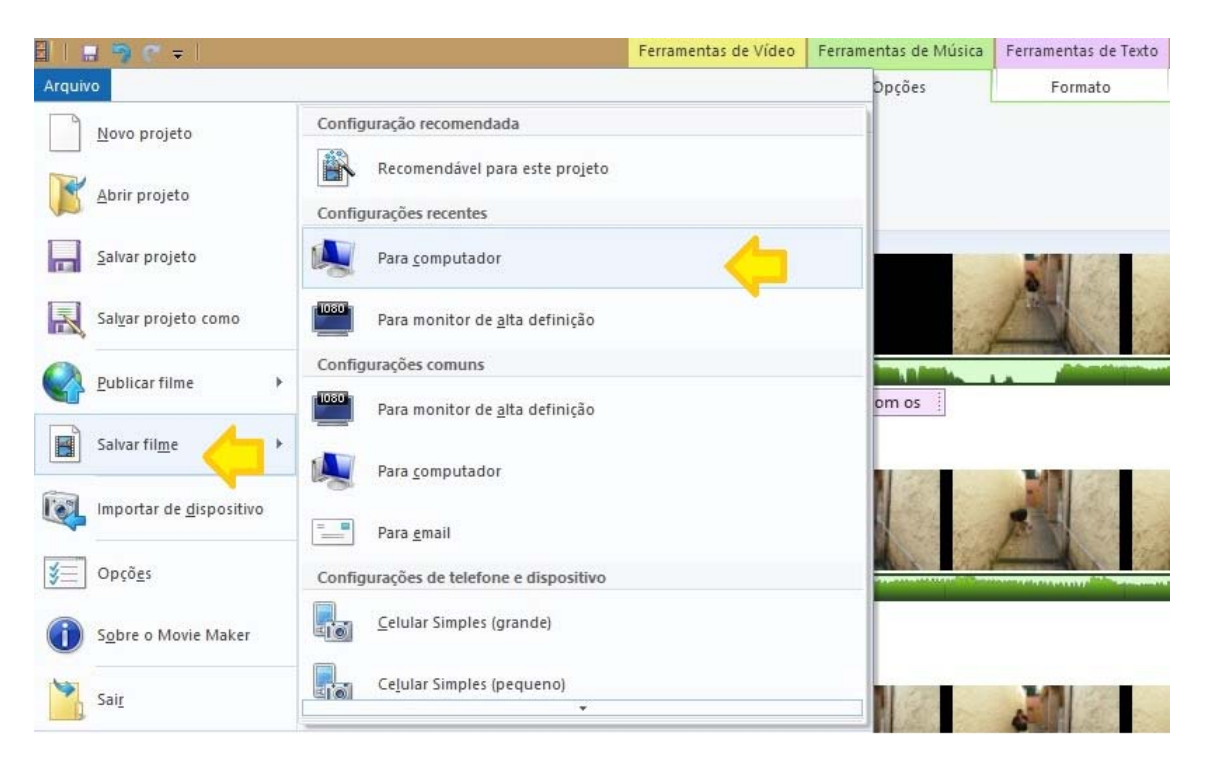

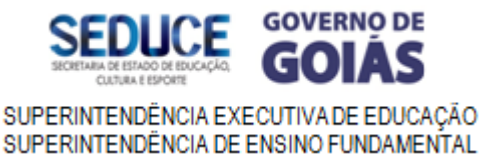

#### **Sugestão de Aulas de Teatro**

#### **Combate contra o** *Aedes*

As propostas Tema: Histórias Reais de combate ao *Aedes*.

Séries: 4º e 5º

O teatro propõe a representação teatral a partir da vivência de jogos e histórias de combate às doenças transmitidas pelo mosquito e vivenciadas pelos estudantes e familiares. As histórias que serão filmadas e encaixadas no vídeo documentário<sup>1</sup>

#### **Aula 1**

O objetivo dessa aula é realizar um levantamento dos conhecimentos prévios dos estudantes. Saber se os estudantes já tiveram caso de dengue.zika ou chicungunha na família ou se conhecem alguém que teve.

Organize os estudantes para vivenciar jogos com o foco "no sentir o que se toca<sup>2</sup>".

· Batizado Mineiro<sup>3</sup>: Em círculo os estudantes, cada um, em sequência, dá um passo à frente e diz o nome e uma palavra que comece com a primeira letra de seu nome e que corresponda a uma característica que possui, que crer possuir, fazendo um movimento rítmico que corresponda a palavra.

 1O documentário é um gênero audiovisual utilizado como forma de expressão da sociedade e registro dos acontecimentos, desde o início do século XIX. Com a invenção do cinema, alguns autores utilizavam os recursos do documentário para suas produções cinematográficas, antes mesmo que sua denominação fosse configurada como é atualmente. Alguns fatores presentes no documentário facilitam a compreensão dos espectadores, como a linguagem mais aprofundada e o maior tempo disponibilizado para a sua produção e exibição. http://www.bocc.ubi.pt/pag/zandonade-vanessa-video-documentario.pdf

<sup>&</sup>lt;sup>2</sup>Os jogos desta aula citados fazem parte dos jogos para atores e não atores de Augusto Boal. BOAL. A. Jogos para atores e não-atores. 8ª ed. rev. e ampliada. Rio de Janeiro: Civilização Brasileira, 2005.

<sup>3</sup> Boal. A. p. 143, 2005

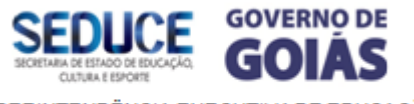

- Quanto "As" tem um  $A<sup>4</sup>$  (a, sim, não, palavra, frase): Em círculo pede se um voluntário que diga A de uma forma diferente, depois falar Sim de maneira diferente, depois Não, depois um sim querendo dizer não, depois um não querendo dizer sim. Depois uma palavra, depois uma frase. Converse sobre o jogo com os estudantes e o que aquele jogo trabalha. Prepare-os para um outro jogo.
- Jogo "Continue a história"5 , nesse primeiro momento professor/a, inicie uma história que trate sobre o combate a dengue, zika e chicungunha (professor/a grave essa história com gravador, somente a voz dos estudantes, esse registro será necessário para próxima aula) determinado momento pare, e um estudante por vez completa a história, até todos do círculo compartilhar e finalizar a história. Após a dinâmica converse com os estudantes sobre a história que foi criada, e peça que anotem suas impressões sobre a aula e o assunto discutido.

#### **Aula 2**

Nessa aula serão trabalhados jogos com o foco em ouvir. Organize os estudantes em círculo e comece o jogo.

- Jogo: Batendo<sup>6</sup>. Todos os estudantes fecham os olhos enquanto o/a professor/a bate distintamente três vezes em algum objeto da sala, se distancia e pede para os estudantes nomearem o objeto. O objetivo é identificar o som do objeto pelo ouvido. Uma sugestão para esse jogo é o/a professor/a levar três instrumentos diferentes e fazer o som de cada um, para que os estudantes possam nomear o som do instrumento tocado.
- Floresta de sons<sup>7</sup> : (cego anda pelo espaço guiado por som repetitivo) exercício feito em dupla, um dos participantes fecha os olhos e o outro faz um som repetitivo no seu ouvido para que ele possa gravar mentalmente, som criativo, tentar não bater palmas nem falar números. Depois o de olhos fechados vai

<sup>4</sup> Boal, A. p.141, 2005.

<sup>5</sup> Jogo popular

<sup>6</sup>Koudela. Ficha A94. 2000.

<sup>7</sup>Boal. A.pg.155. 2005

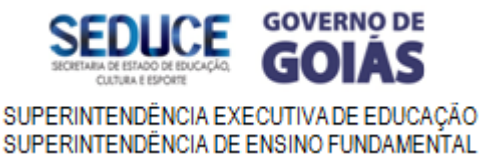

sendo guiado pelo espaço com o som repetido do outro, quando não ouvir o som ele para de caminhar só volta a andar quando ouvir o som novamente. Inverte, quem guiou vai ser guiado, ambos cuidando do colega para que ele ande devagar para não se machucar nem machucar ninguém.

Após finalizar reúna os estudantes para ouvir a história que foi criada e gravada na aula anterior. Converse com os estudantes sobre suas impressões acerca jogo e da gravação da história criada.

### **Aula 3**

Nessa aula será trabalhado o jogo com o foco na atenção e agilidade do estudante

- Jogo: Mosquito Africano:1 Pessoa solta o mosquito 1-1-1 onde pousa o mosquito a pessoa se abaixa e as outras 2 ao lado dela matam o mosquito.
- Jogo: O círculo de nós**<sup>8</sup> :** Peça para que refaçam o círculo, todos de mãos dadas e oriente os estudantes para que não mudem a maneira de segurar nas mãos durante este exercício. Então diga para um estudante soltar uma das mãos e começar a andar puxando lentamente e sem violência os outros (como uma brincadeira de caracol), passando por cima e por baixo das mãos dos colegas a sua frente, de maneira que seja formado um grande nó até que ninguém possa mais se mexer. Então o estudante deve fechar a corrente segurando novamente a mão do colega que inicialmente estava ao seu lado.

Após o jogo separe os estudantes em grupos de 4 e 5 pessoas e os estudantes contam histórias de amigos e familiares de combate à dengue, zika e chicungunha.

Dentre as histórias contadas escolher uma por grupo, para ser encenada. O grupo fica responsável de escrever um roteiro da história, dividir os personagens. Organizar figurino de acordo com a história. Organizar com o/a professor/a horários para ensaio.

### **Aula 4**

Ensaio das improvisações<sup>9</sup> das histórias realizadas pelos estudantes.

 8Boal.A. pg 96. 2005

<sup>9</sup>https://improvisandoblog.wordpress.com/2009/11/10/viola-spolin-a-inovacao/

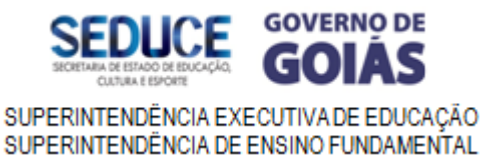

# **Aula 5**

Apresentação das histórias improvisadas, para a escola. Ao final da apresentação promova um debate sobre o combate às doenças transmitidas pelo mosquito *Aedes* e formas de prevenção.

# **Aula 6**

Filmagem das apresentações teatrais do combate às doenças transmitidas.

# **Bibliografia**

BOAL. A. Jogos para atores e não-atores. 8ª ed. rev. e ampliada. Rio de Janeiro: Civilização Brasileira, 2005.

Koudela. Ingrid. Jogos teatrais: O fichário de Viola Spolin. Ed. Perspectiva.2000.

**Música no combate ao** *Aedes*

<u> Andrewski politika (za obrazu pod obrazu pod obrazu pod obrazu pod obrazu pod obrazu pod obrazu pod obrazu p</u>

https://improvisandoblog.wordpress.com/2009/11/09/as-origens-da-improvisacao-teatral/ https://improvisandoblog.wordpress.com/2009/11/15/augusto-boal-a-experiencia-brasileira-doimproviso-a-servico-do-questionamento-psico-socio-politico/

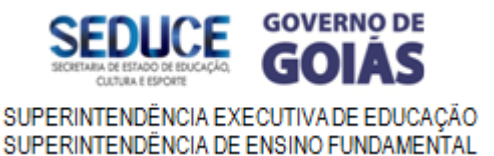

 A sequência de aulas abaixo trata-se de sugestões de trabalho para os/as professores/as que trabalhem na área de música nas escolas.

 Além de promover o aprendizado, a cidadania e a consciência quanto a questões de saúde, tais aulas foram desenvolvidas pensando em uma parceria e/ou integração entre as áreas artísticas de música e artes visuais. Mais especificamente, construímos essas aulas projetando a criação de trilha sonora (na qual a música possa compor um projeto de vídeo ou animação) ou um videoclipe (no qual a "história" será criada "em função" da música.

### **Aula 1**

Levantamento sobre o que os estudantes sabem sobre o *Aedes* e os possíveis casos de dengue, zika, chikungunha ocorridos com eles, familiares e vizinhos. Conhecer sobre o ciclo de vida do mosquito e o que fazer para prevenir e combater.

Faça um *brainstorming (*tempestade de ideias*)* e *s*olicite aos estudantes escreverem palavras que lhes vem à mente quando ouvem as palavras "*Aedes aegypti*". (dengue, zika, água parada, microcefalia, prevenção, etc).

Dar sequência com uma roda de conversa sobre os problemas de saúde causados pelo mosquito *Aedes aegypti*. Comente que o que mais se tem falado nos telejornais são notícias e dados sobre os transtornos e doenças causados pelo mosquito, mas que infelizmente, na prática a população não está tomando as devidas precauções. Apresente vídeo de uma matéria jornalística feita sobre o ciclo de vida do *Aedes aegypti* e os cuidados que precisamos ter para prevenir o contágio.

http://portaldoprofessor.mec.gov.br/storage/recursos/10819/dengue.swf

https://www.youtube.com/watch?v=0x6rCQEK7-8

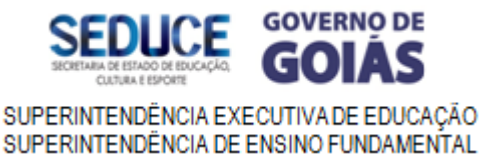

Solicite que os estudantes se organizem em grupos onde deverão analisar o material informativo e fazer um fichamento de todas as informações contidas nele da seguinte forma:

1ª Tabela**:** duas colunas: uma para anotar todas as doenças transmitidas pelo mosquito e outra para anotar o que podemos fazer para prevenir/evitar o contágio com as doenças. 2ª Tabela: Três colunas: Separar os sintomas de cada doença – Zika, Chicungunha, Dengue.

### **Aula 2**

Solicite que os estudantes se organizem em grupos para compor uma música - "*jingle*" contra o *Aedes aegypti* e que poderá fazer parte de um vídeoclipe ou trilha sonora. Realize uma atividade de apreciação musical – exemplo: um Rap que fale de temas sociais, sentimentais, etc.

Logo após faça uma análise da letra (tema, rima, concordâncias, etc), e posteriormente uma análise musical - forma, instrumentação, ritmo, melodia, outros para que os estudantes compreendam que a música não é feita só de letra e "batida", mas que existe uma estrutura musical complexa que a compõe. Explique que toda música é estruturada de alguma forma, seja de forma simples ou complexa.

#### **Aula 3**

Inicie a aula com os grupos já formados e dê início à escrita da letra. Para escrever a letra, podem-se utilizar metáforas ou se o estudante gostar de contar histórias poderá fazer uma narrativa. Oriente-o a ser específico e utilizar palavras, frases e imagens concretas para manter a ideia inicial. Comece com o refrão, este deverá conter a temática da música, um bom refrão inspirará os outros elementos da música e restante da letra.

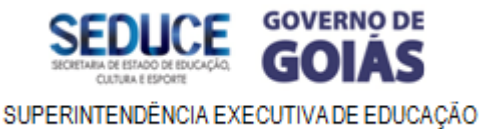

SUPERINTENDÊNCIA DE ENSINO FUNDAMENTAL

Professores/as e estudantes poderão escolher o estilo musical que preferirem, tendo o cuidado de fazer uma análise (contextualização e compreensão crítica) estilo escolhido.

Solicite que os estudantes se organizem em grupos e peça-os que decidam qual estilo musical irão escolher – conceitue gênero e estilo - (http://prolicenmus.ufrgs.br/repositorio/moodle/material\_didatico/musicalizacao/maav\_ un09/maav\_un09\_conteudo.pdf). Pode ser Rock, Rap; Samba; Baião, Reggae, etc...

Como exemplo, apresente Rap (batida) pré-selecionada no modo repetição, para que os estudantes possam pensar na estrutura da música e comecem a escrever a letra. Eles utilizarão as anotações feitas na aula anterior. Também o professor pode apresentar exemplos como um Rock, Samba e outros, dependendo do interesse dos estudantes.

De acordo com os estilos escolhidos pelo grupo, solicite que cada grupo faça uma pesquisa sobre o estilo musical escolhido e traga para a próxima aula.

A música poderá ter como acompanhamento: a) uma base "batida" ou *sample* pronto; b) ritmos com percussão corporal https://www.youtube.com/watch?v=R\_gxYPZgcrk)

http://prolicenmus.ufrgs.br/repositorio/moodle/material\_didatico/musica\_aplicada/turm a\_abc/un17/mus\_aplic\_un17\_conteudo.pdf); c) instrumentos convencionais (violão, teclado, pandeiro, etc) e não convencionais como copos, garrafas pet, latas, mangueiras, canos pvc e outros materiais que poderão ser recolhidos de possíveis criadouros e reciclados;

(http://issuu.com/webzinecirandadaarte/docs/5\_instrumentos\_n\_\_o\_convencionais/11?e  $=0/1102178$ .

Para a percussão corporal pode-se utilizar as células rítmicas:

Legenda: (Elaboração Equipe Ciranda da Arte)

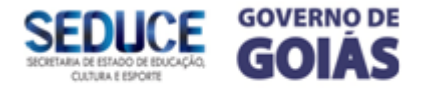

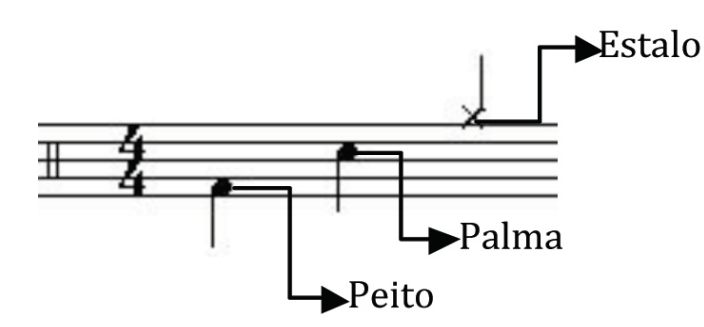

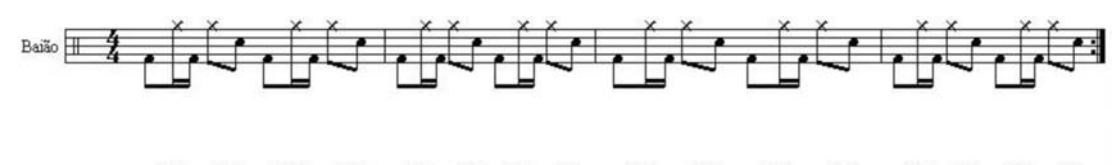

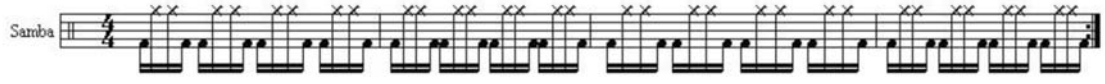

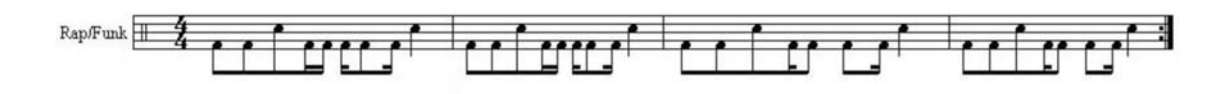

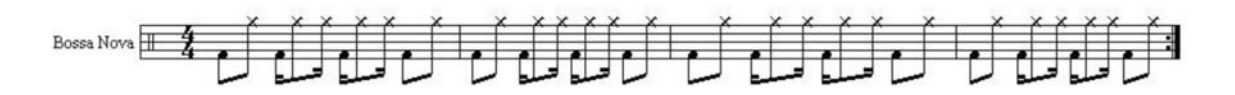

Sugestão de bases de rap para improvisar.

https://www.youtube.com/watch?v=0r2MPpVPiy4

https://www.youtube.com/watch?v=Q7ALZOSS7Fw&list=RDQ7ALZOSS7Fw&index  $=1$ 

https://www.youtube.com/watch?v=xBy8UAt4bGU&index=3&list=RD0r2MPpVPiy4

Sugestão ritmos:

Pop Rock - https://www.youtube.com/watch?v=yfDVggojIAg

Rock - https://www.youtube.com/watch?v=68TgBy8hn2I

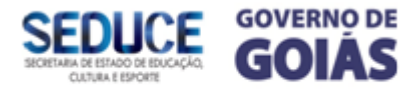

### Samba - https://www.youtube.com/watch?v=zBj7lB95hcU

Samba, Samba-Canção e Bossa nova - https://www.youtube.com/watch?v=j80Tl-Qtfr0

Baião, Xote e Frevo - https://www.youtube.com/watch?v=npZ1vygAxpE

#### **Aula 4**

Produção: Com a letra do *jingle* pronta, agora é compor a música (melodia, ritmo, harmonia) de acordo com o estilo escolhido pelo estudante. Observando a forma, o ritmo, instrumentação, dinâmica e outros elementos musicais. Definir se será com uma "batida" já pronta, ou percussão corporal, instrumentos convencionais e não convencionais, ou todos juntos. Definir quem vai cantar, quem irá acompanhar (no caso de utilizar instrumentos), etc. Estruturar a forma, ritmo, melodia, o acompanhamento, a duração. Depois de tudo estruturado, e definido, é hora de ensaiar.

### **Aula 5**

Ensaie muitas vezes, para que os integrantes do grupo musical fiquem bem seguros. Se possível, grave os ensaios para que possam analisar e fazer as alterações necessárias.

Essa música que poderá compor um videoclipe ou trilha sonora (veja as sugestões para o desenvolvimento do vídeo/animação neste mesmo material). Apresente para toda a escola no final do projeto*.*